### Ryan Eberhardt July 26, 2021

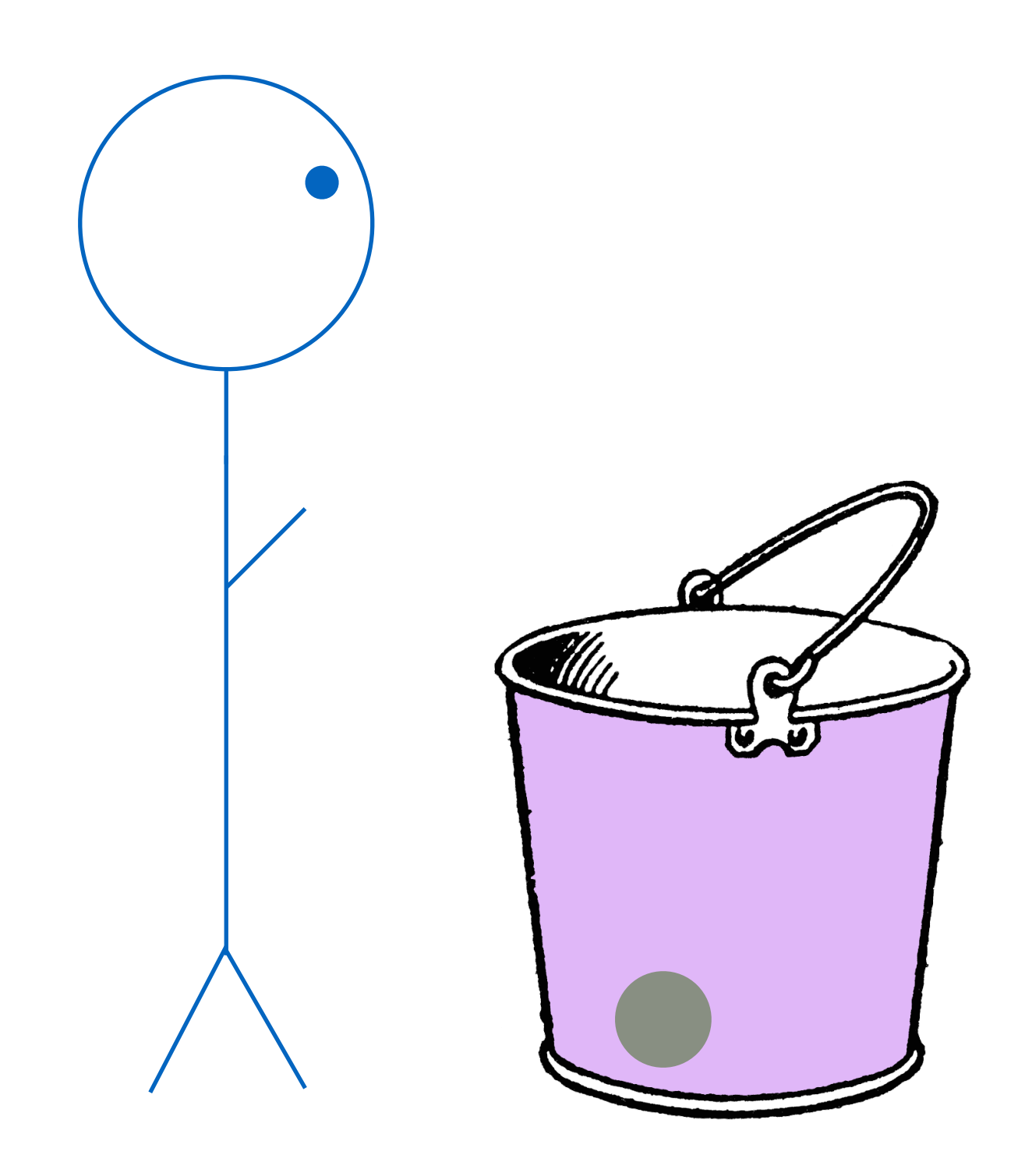

thread1

thread1

#### semaphore.wait()

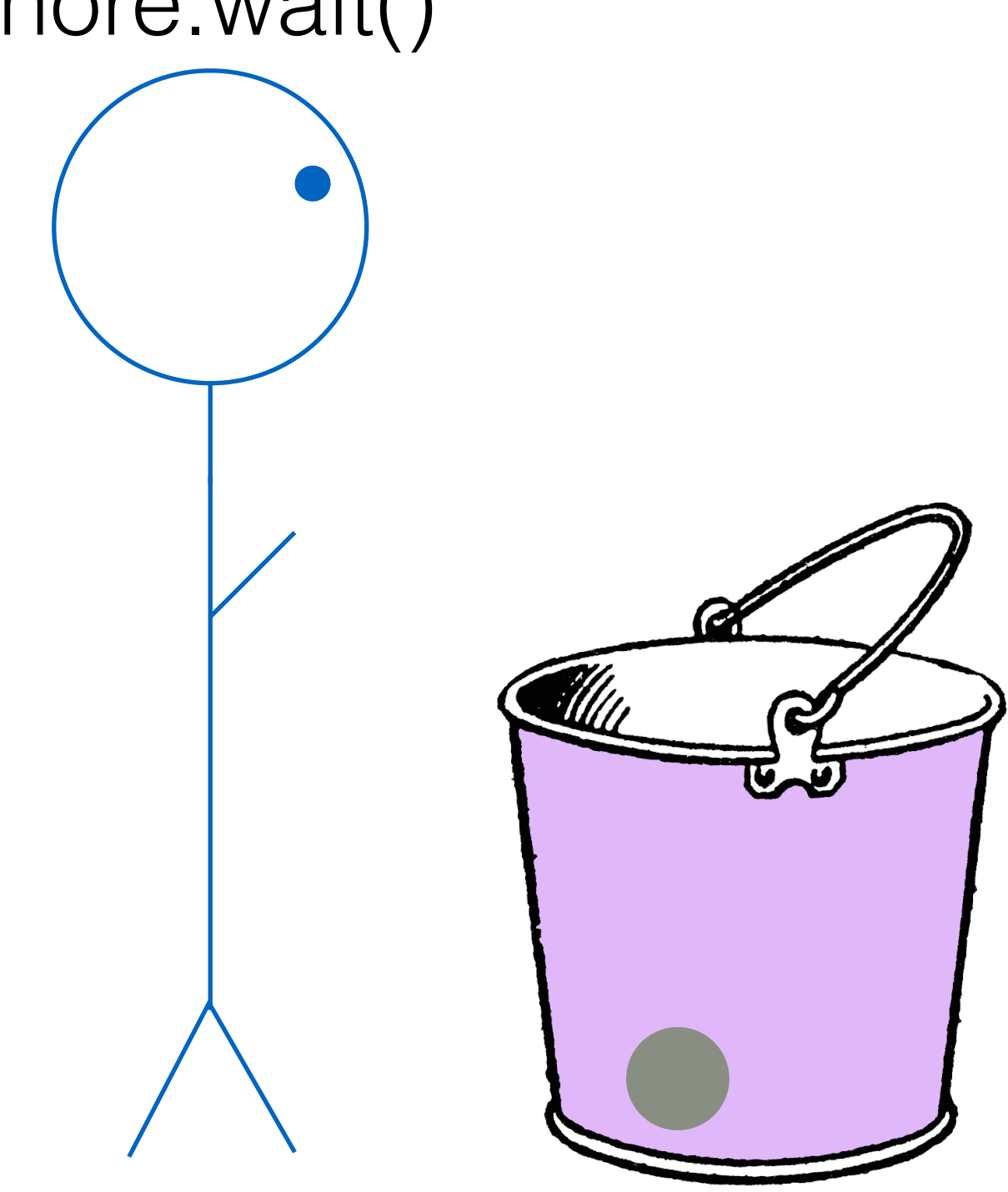

thread1

#### semaphore.wait()

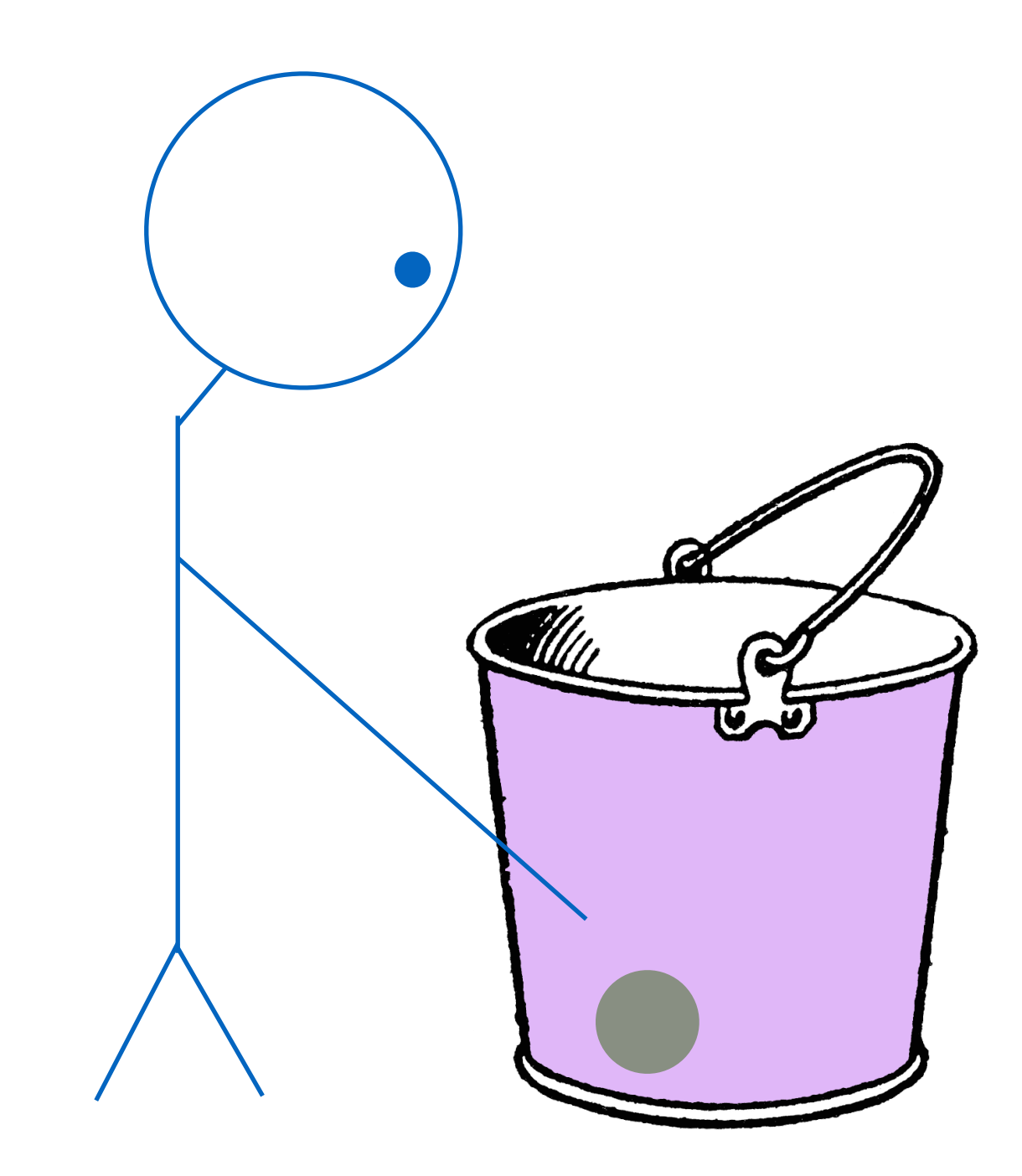

thread1

#### semaphore.wait()

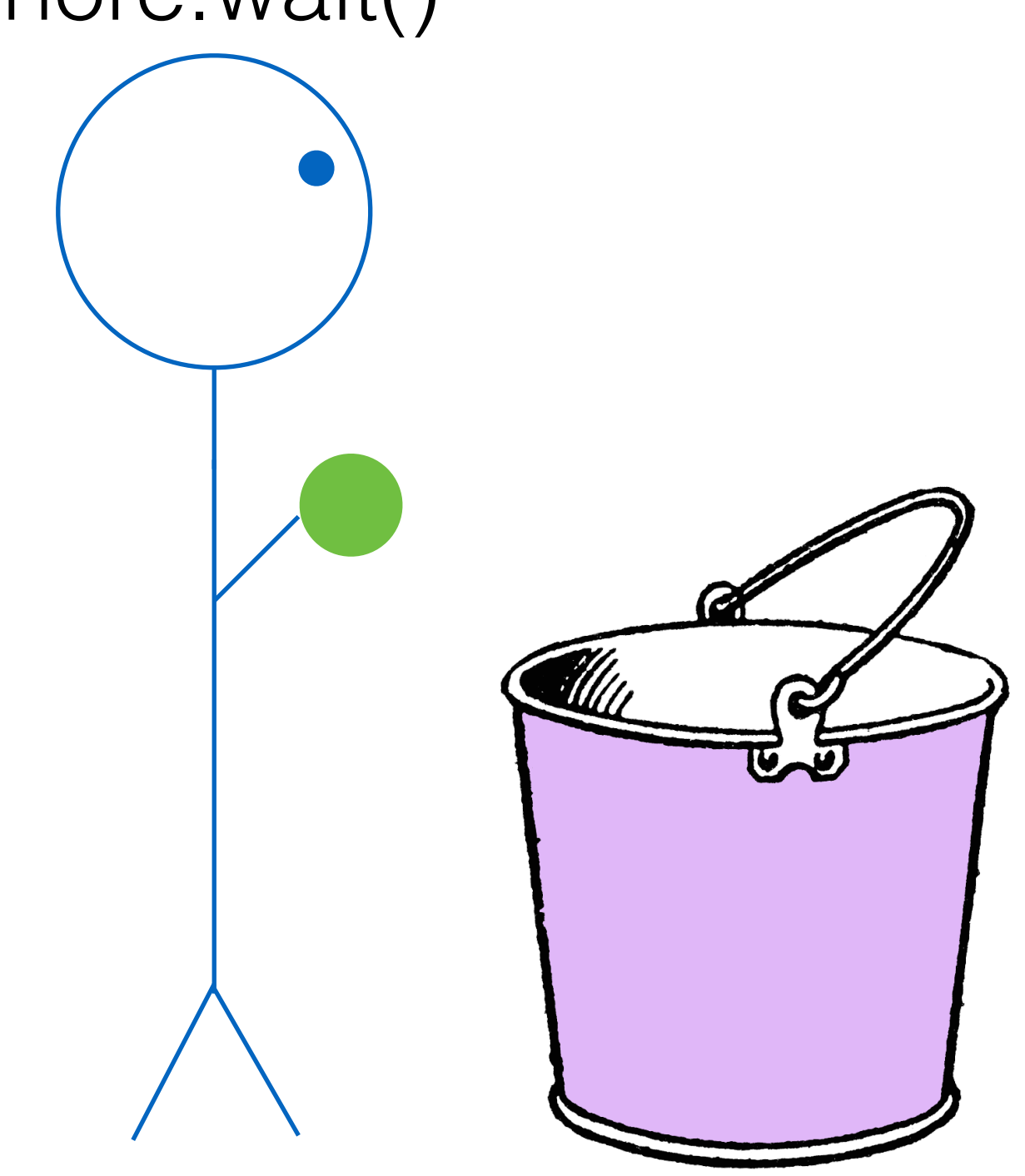

thread1

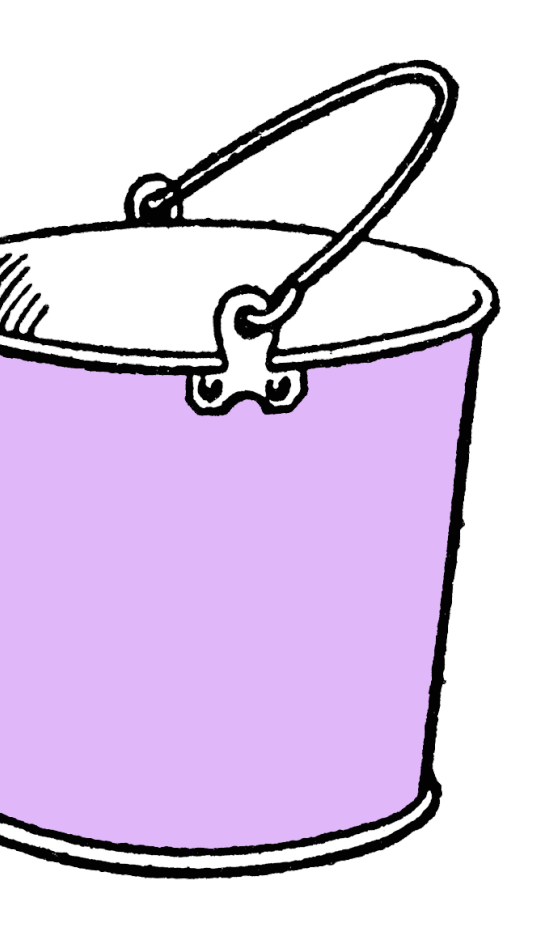

#### semaphore.wait() (again)

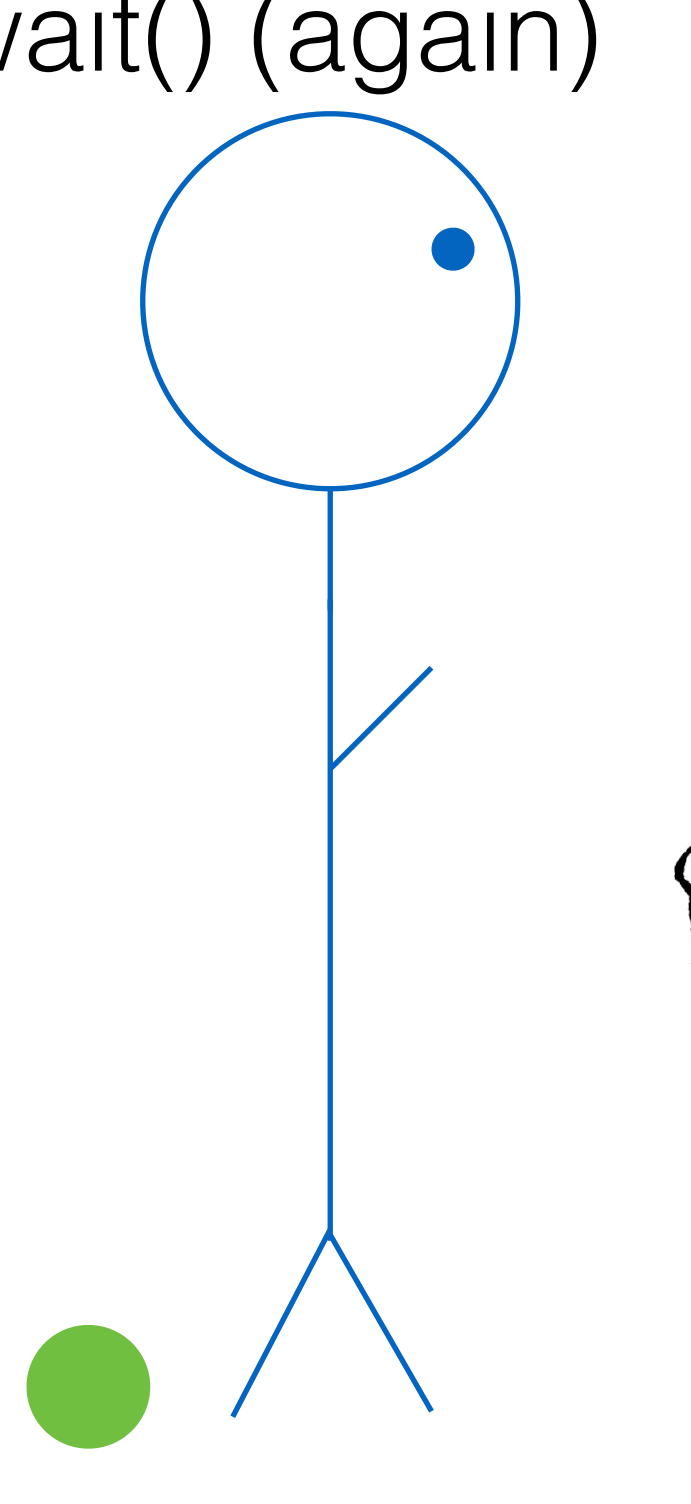

thread1 (blocked)

### semaphore.wait() (again)

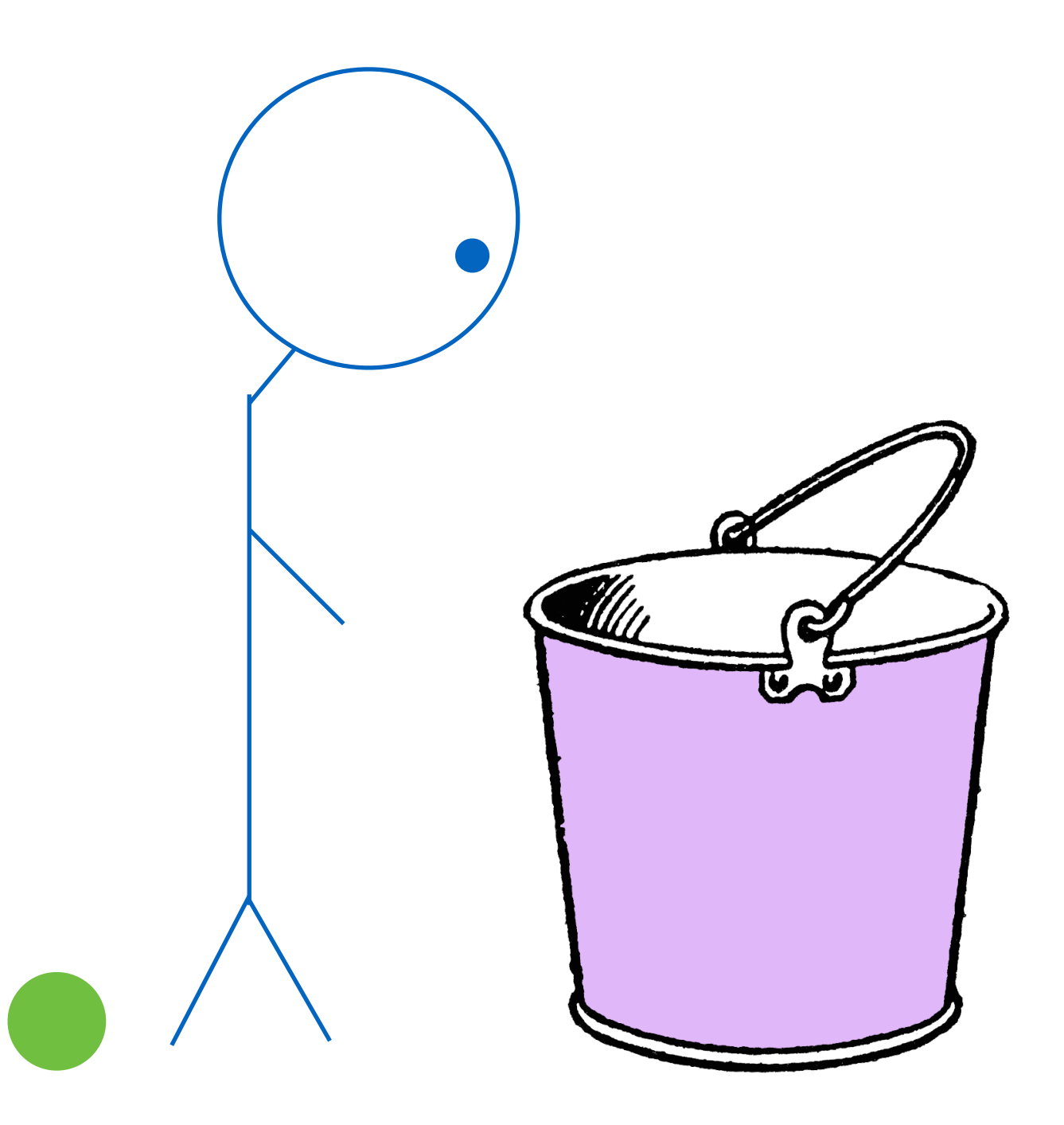

### semaphore.wait() (again)

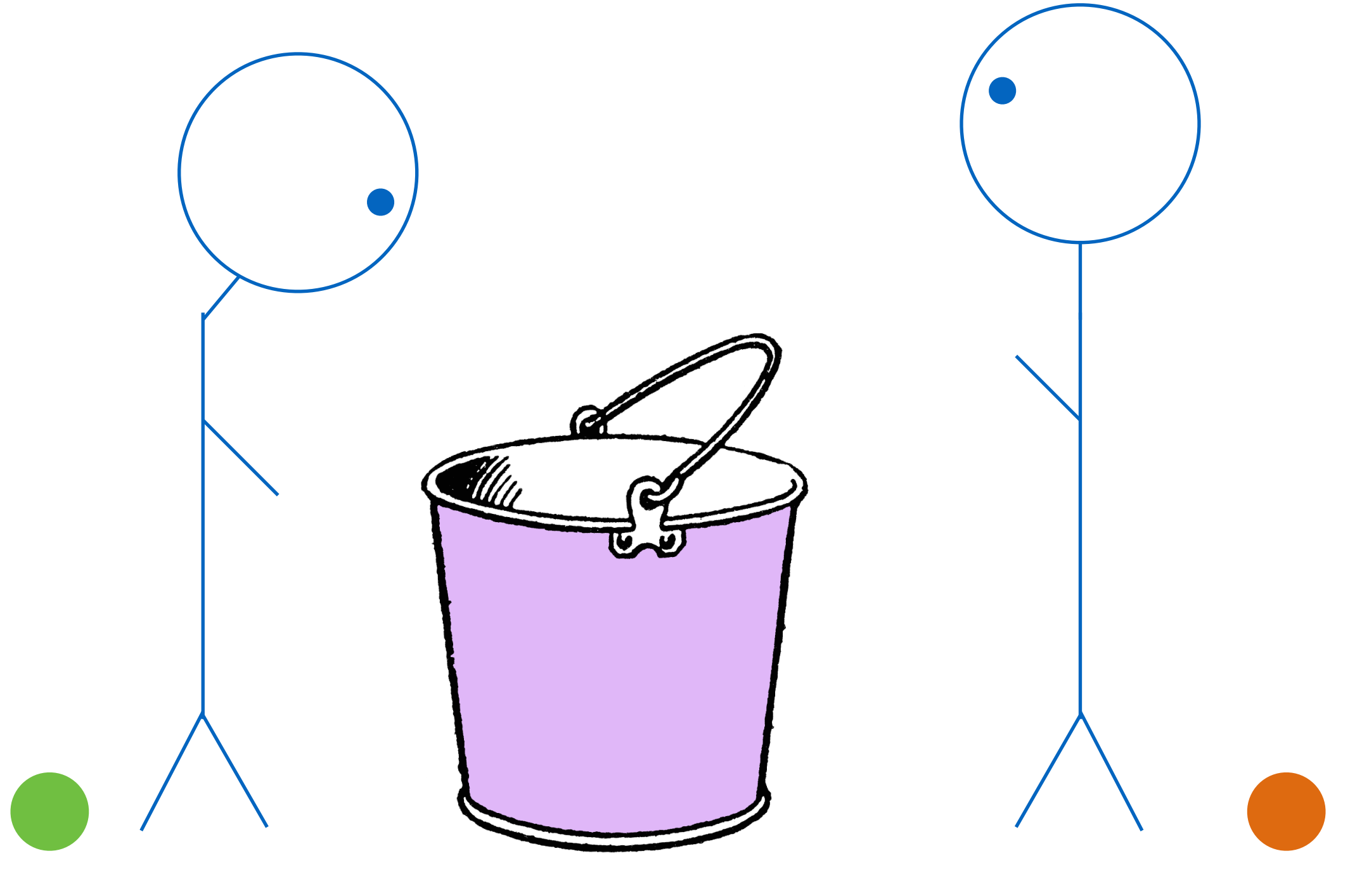

thread1 (blocked) thread2

### semaphore.wait() (again) semaphore.signal()

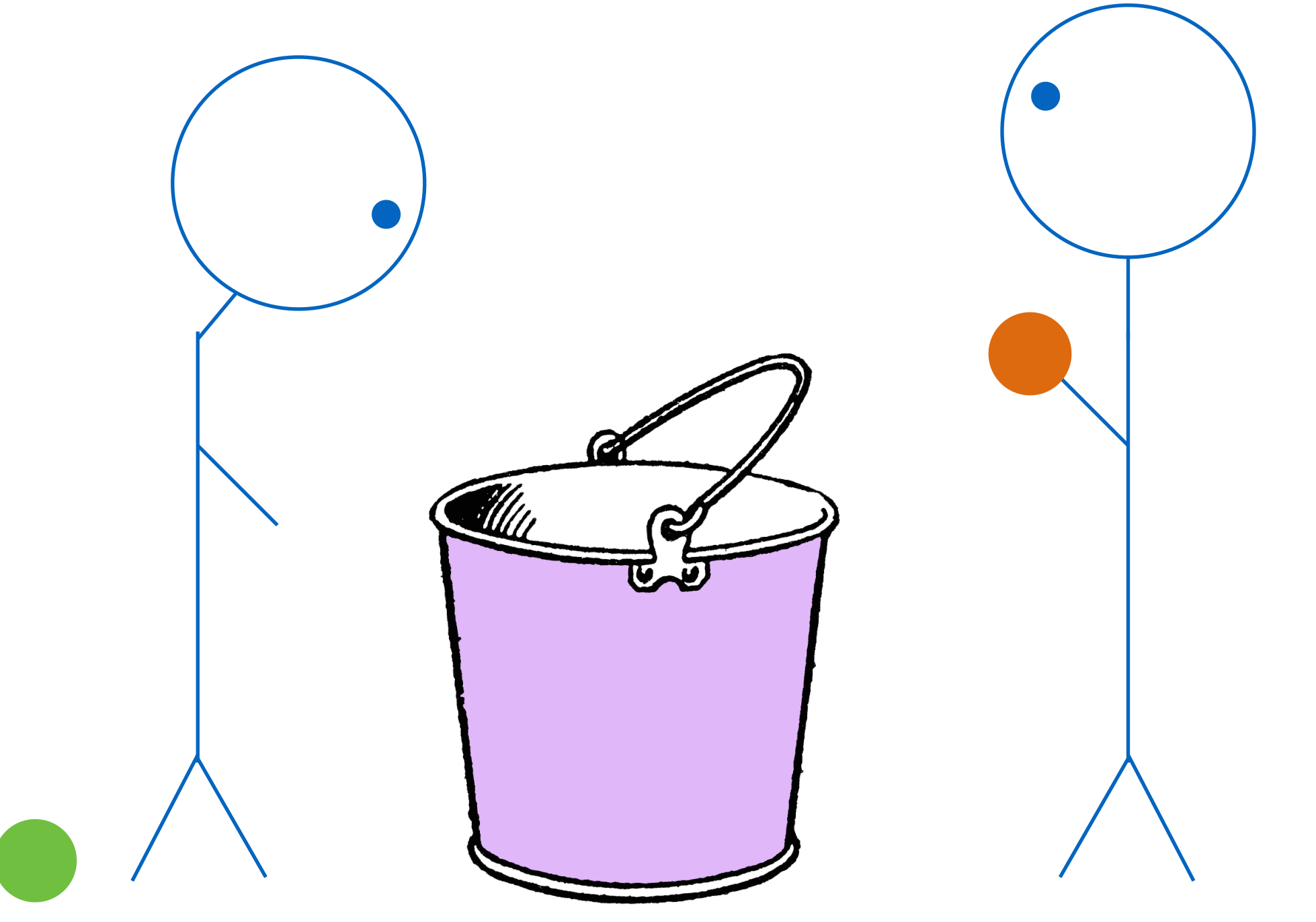

thread1 (blocked) thread2

Adds a ball to the bucket, and wakes up any threads that were waiting for one to be added

### semaphore.wait() (again) semaphore.signal()

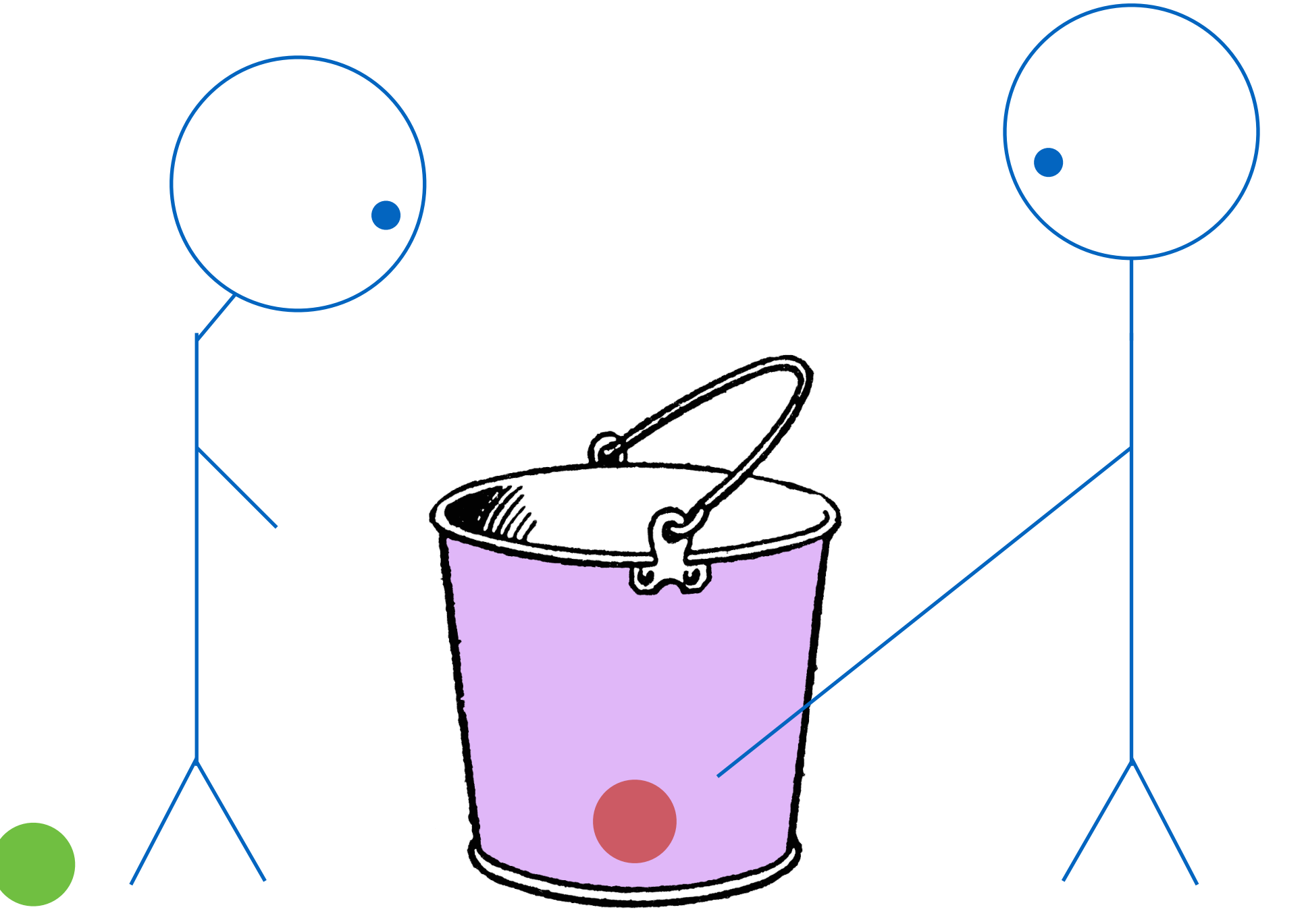

thread1 (blocked) thread2

Adds a ball to the bucket, and wakes up any threads that were waiting for one to be added

### semaphore.wait() (again)

Adds a ball to the bucket, and wakes up any threads that were waiting for one to be added

thread1 is now unblocked!

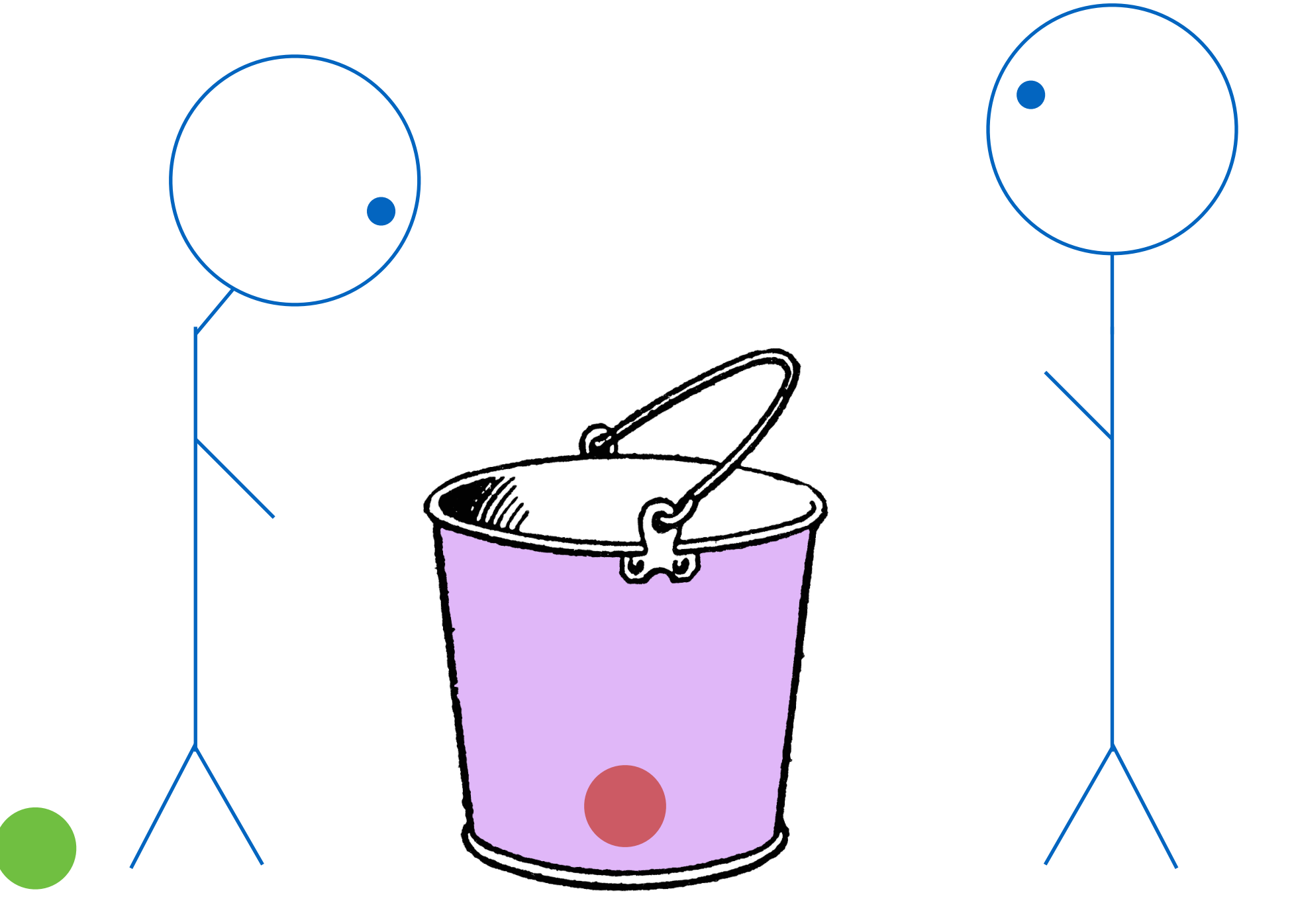

thread1 thread2

### semaphore.wait() (again)

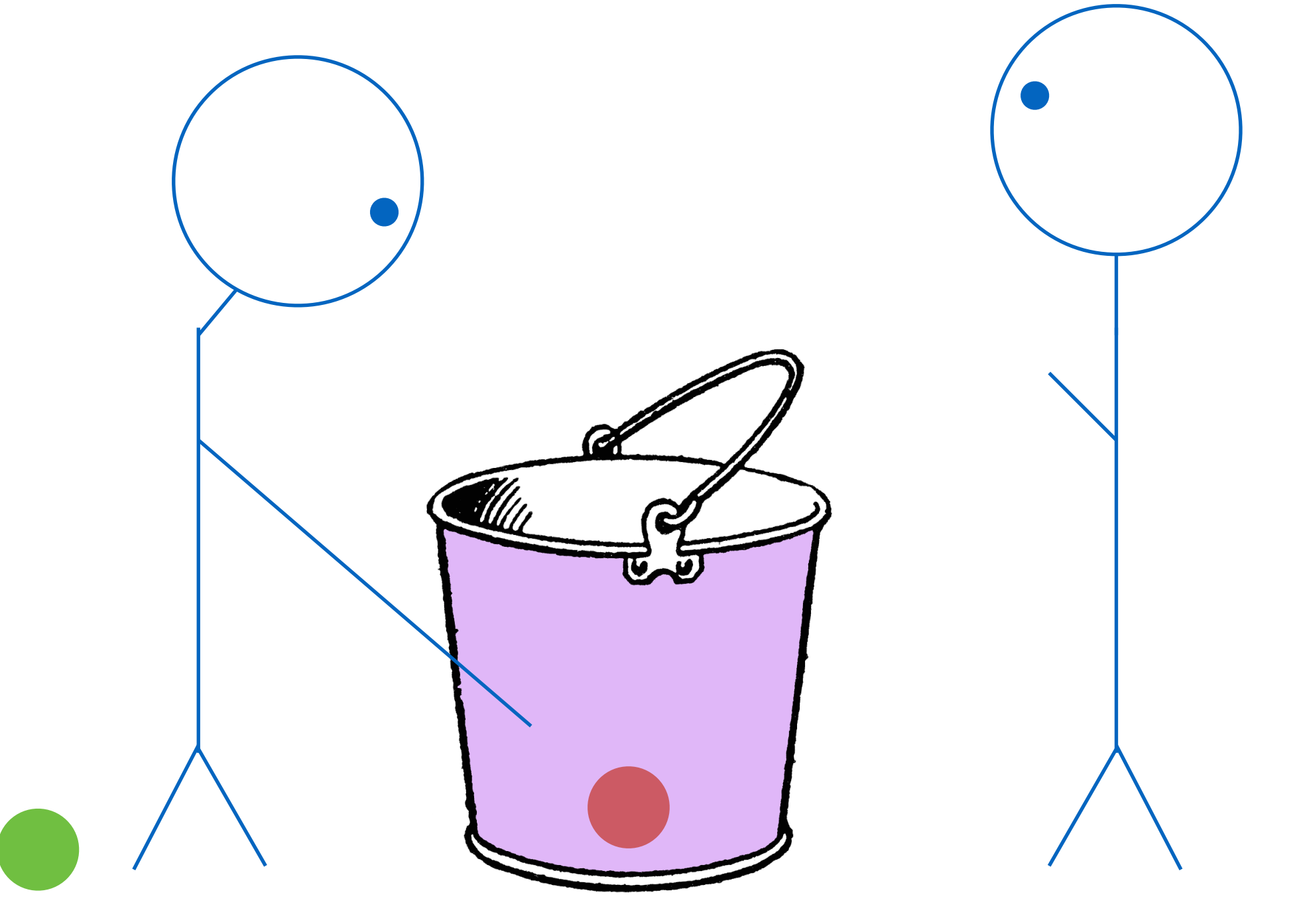

thread1 thread2

Adds a ball to the bucket, and wakes up any threads that were waiting for one to be added

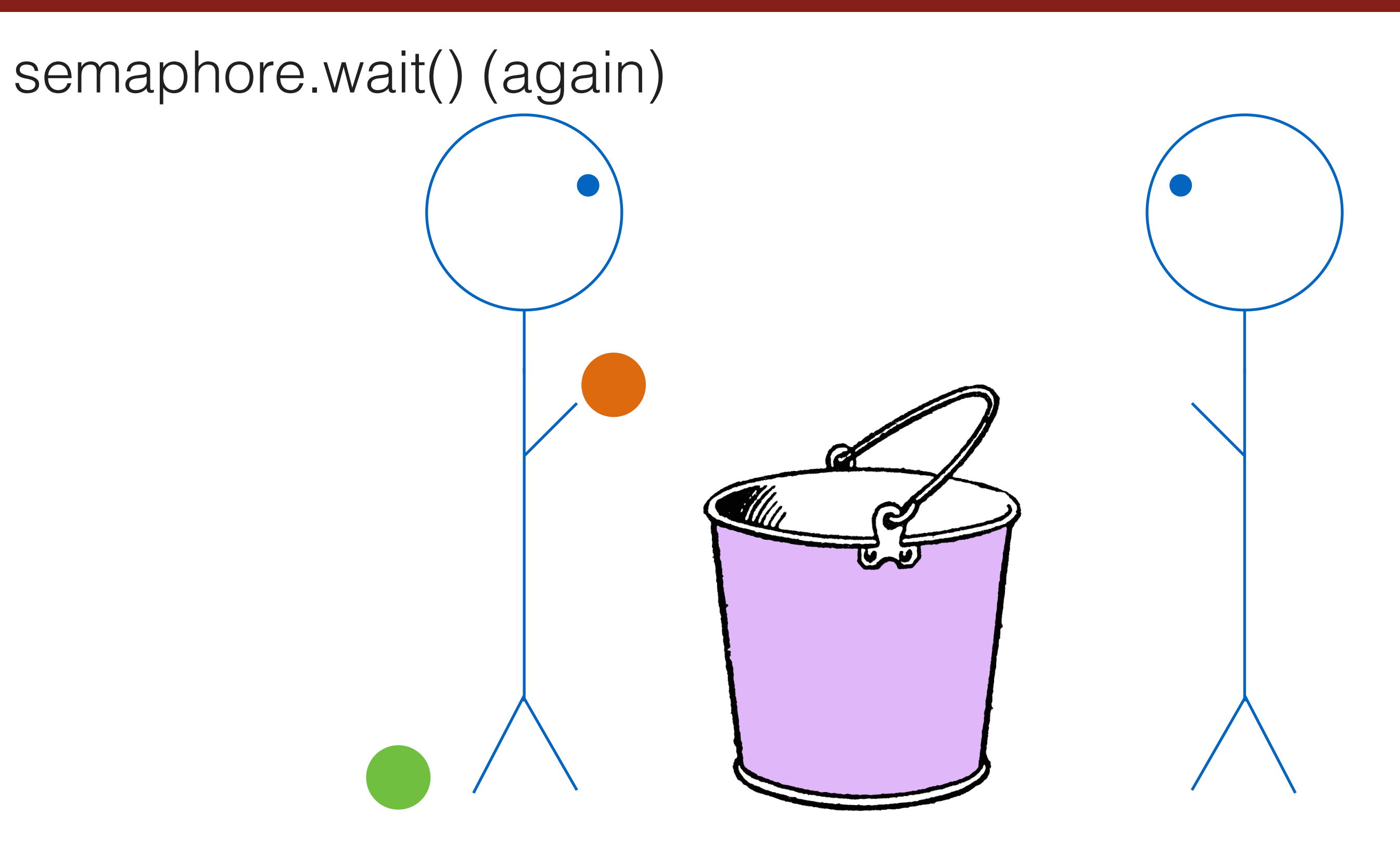

thread1 thread2

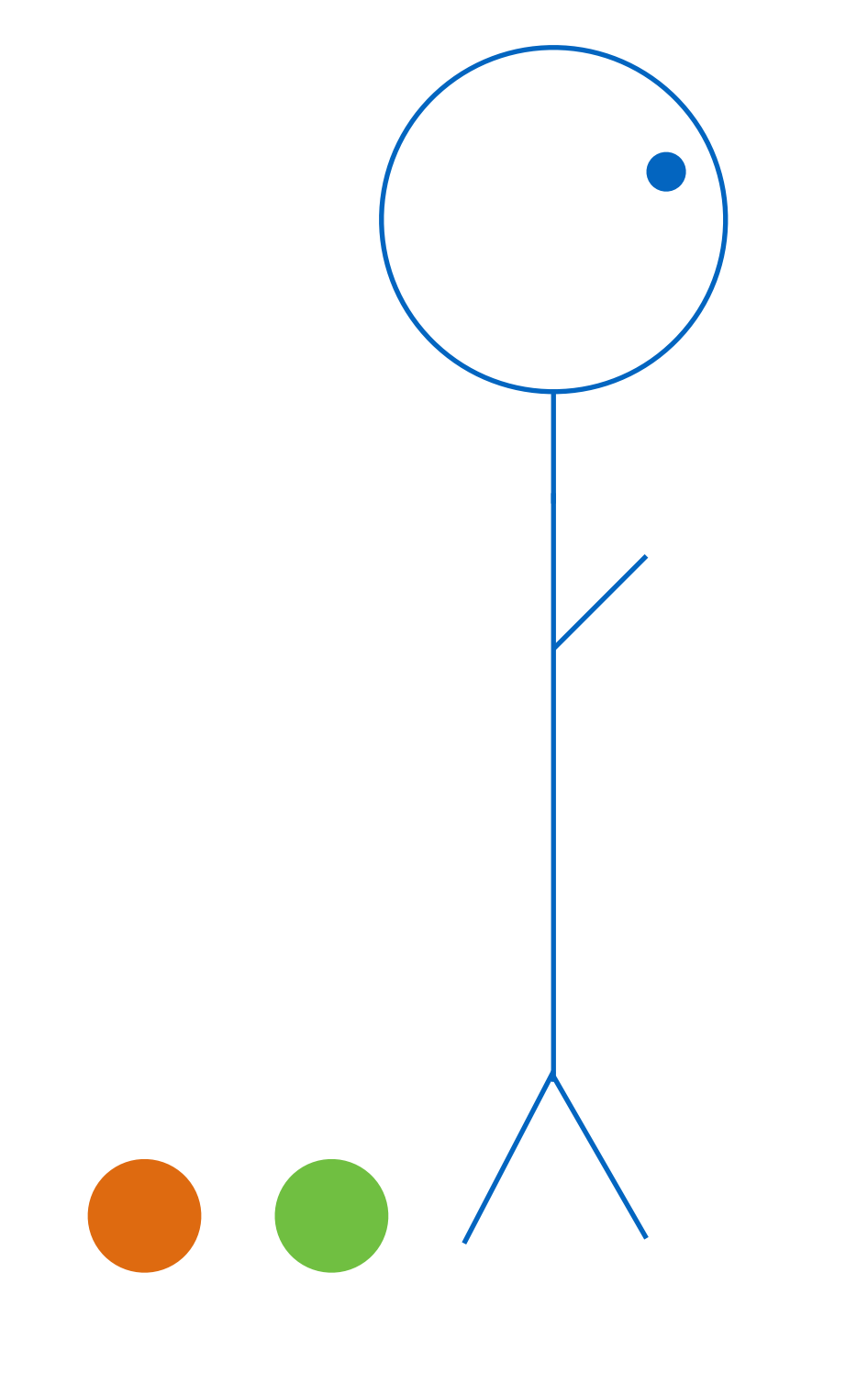

thread1

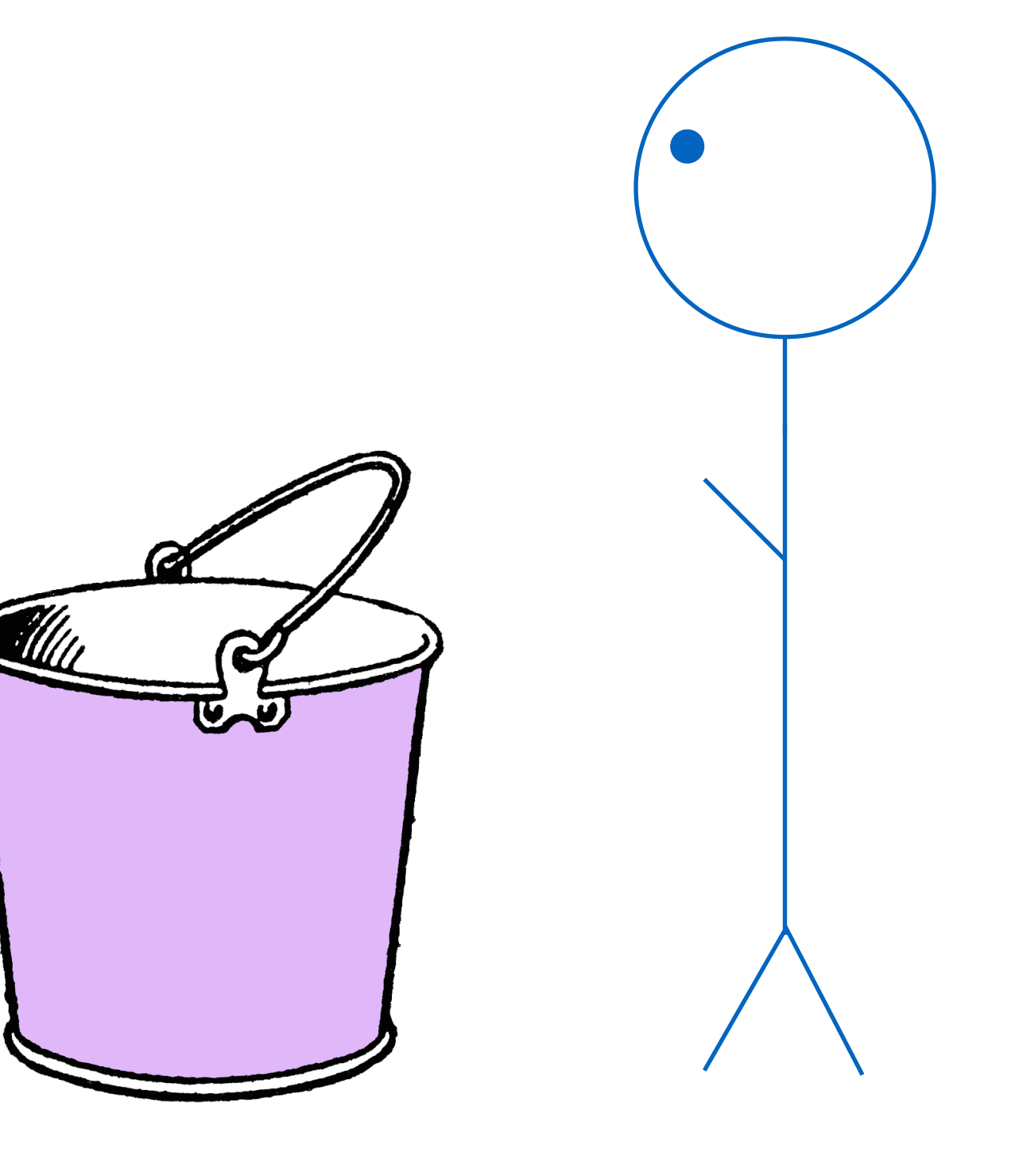

thread<sub>2</sub>

## Semaphore methods

### signal():

- Adds a ball to the bucket
- **Never blocks**
- wait():
	- $\circ$  If a ball is in the bucket, takes the ball and returns immediately
	- returns
- 

 $\circ$  If no ball is in the bucket, waits until one is available, then takes the ball and

● There isn't anything *actually* stored in the bucket. (Under the hood, semaphores are implemented with a simple counter indicating how many "balls" (or whatever) are in the bucket.) But they are very useful for synchronizing between threads

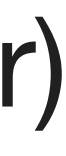

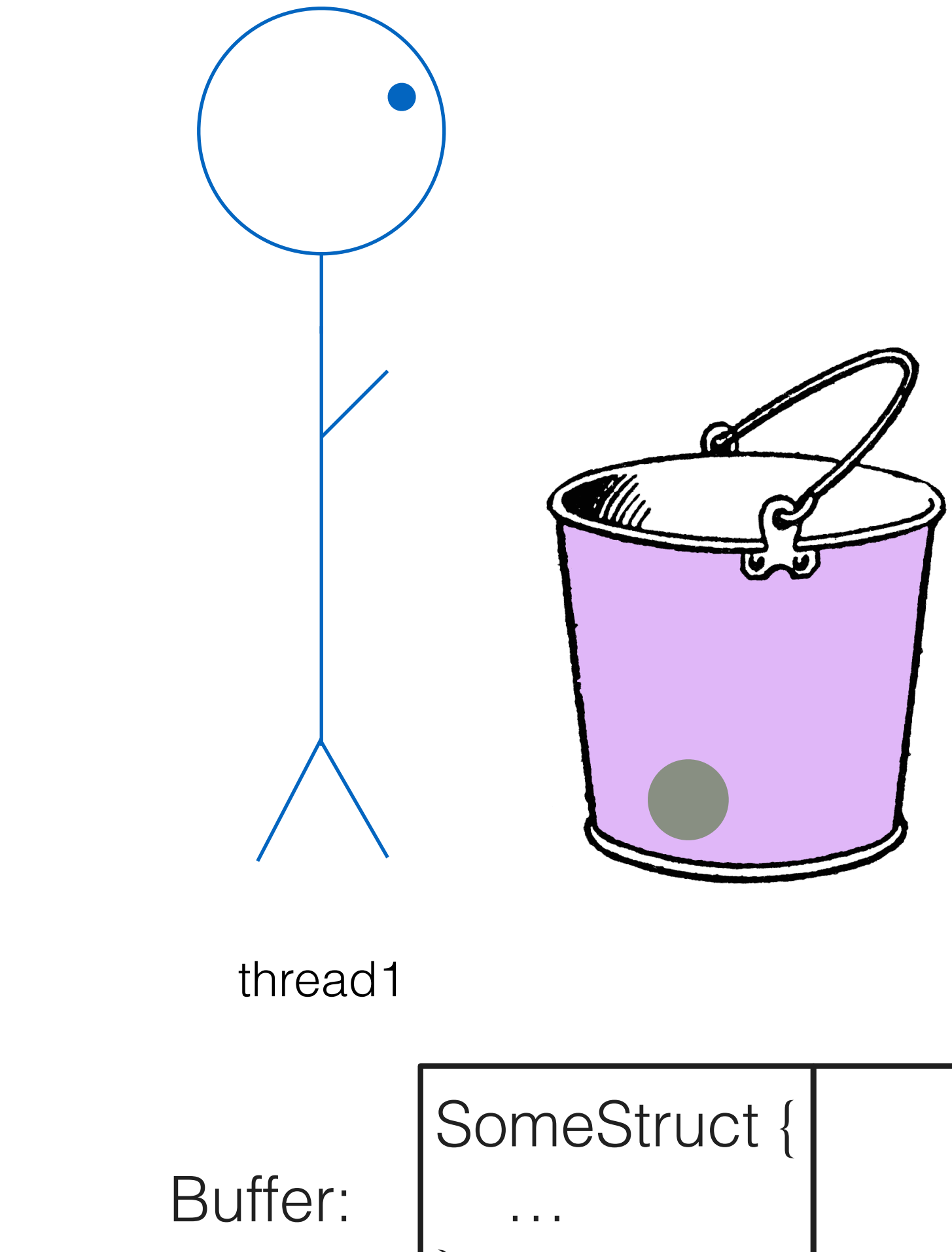

Mutex: Unlocked

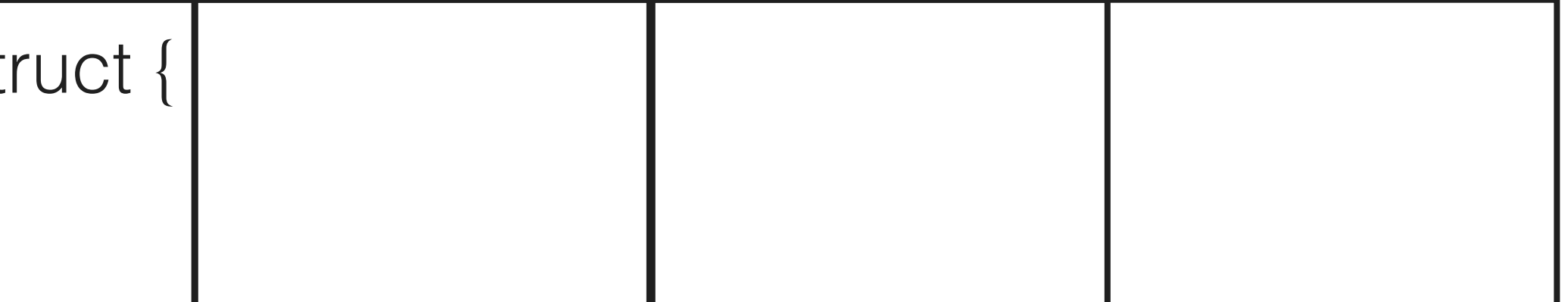

thread1

Buffer:

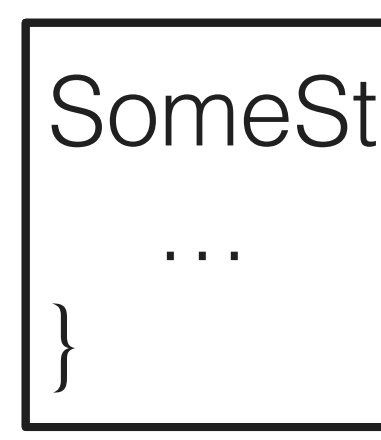

Mutex: Unlocked

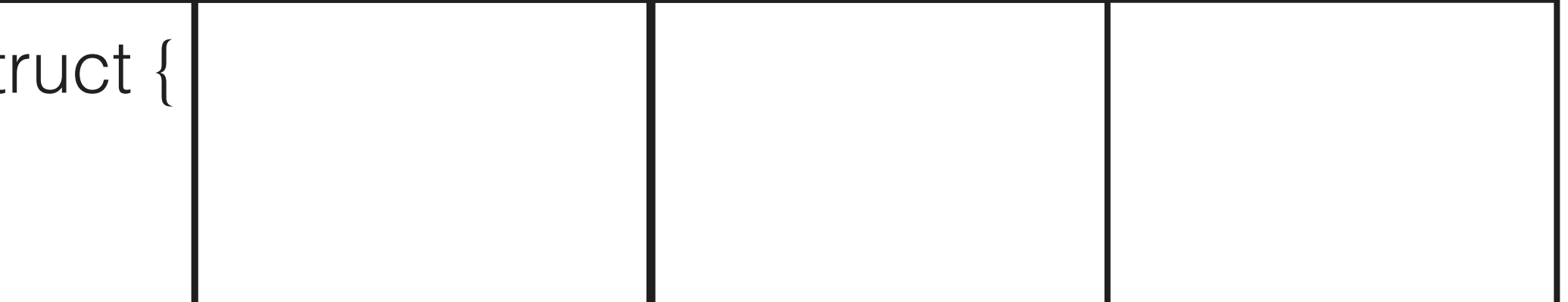

### semaphore.wait()

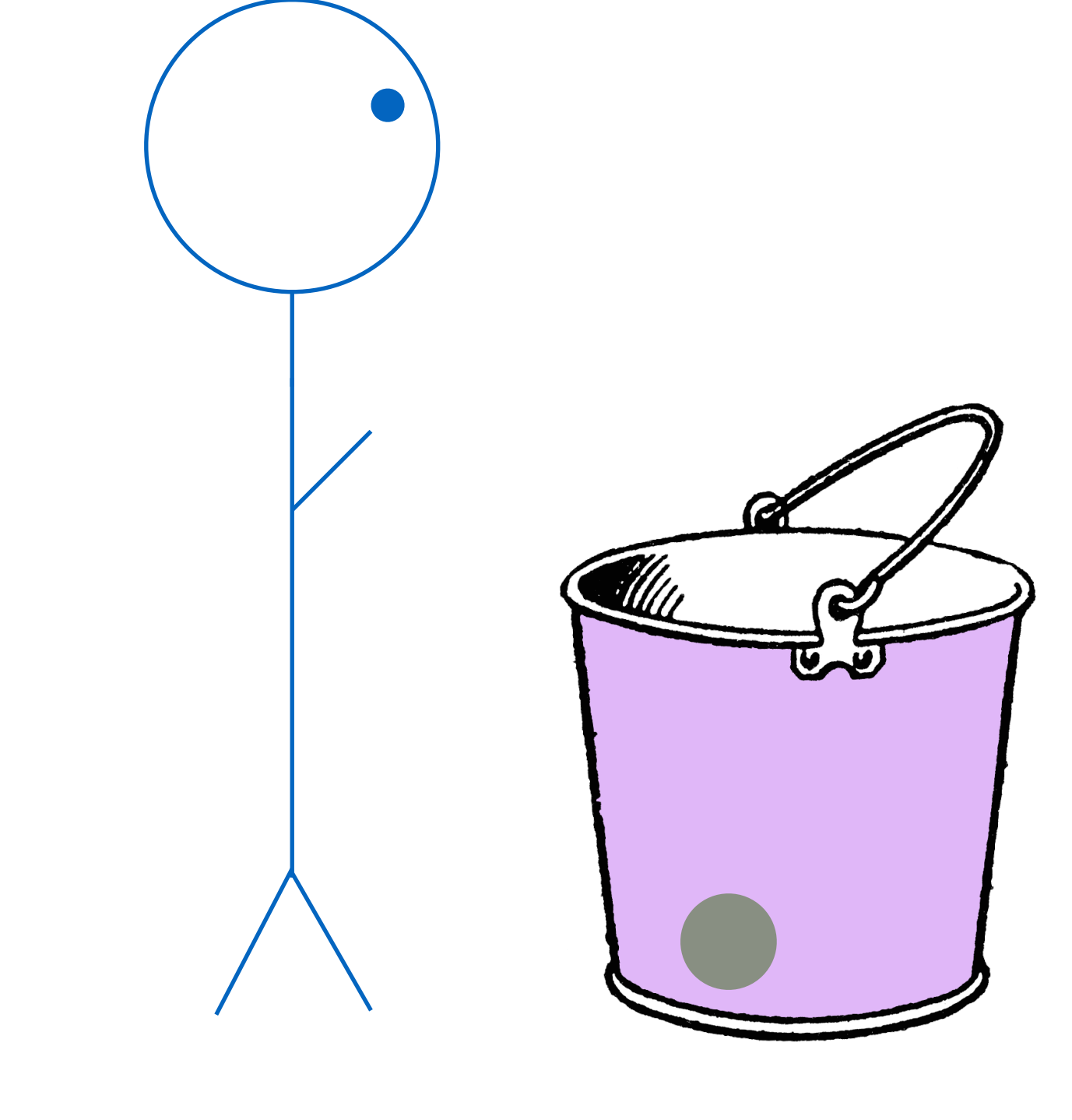

thread1

#### semaphore.wait()

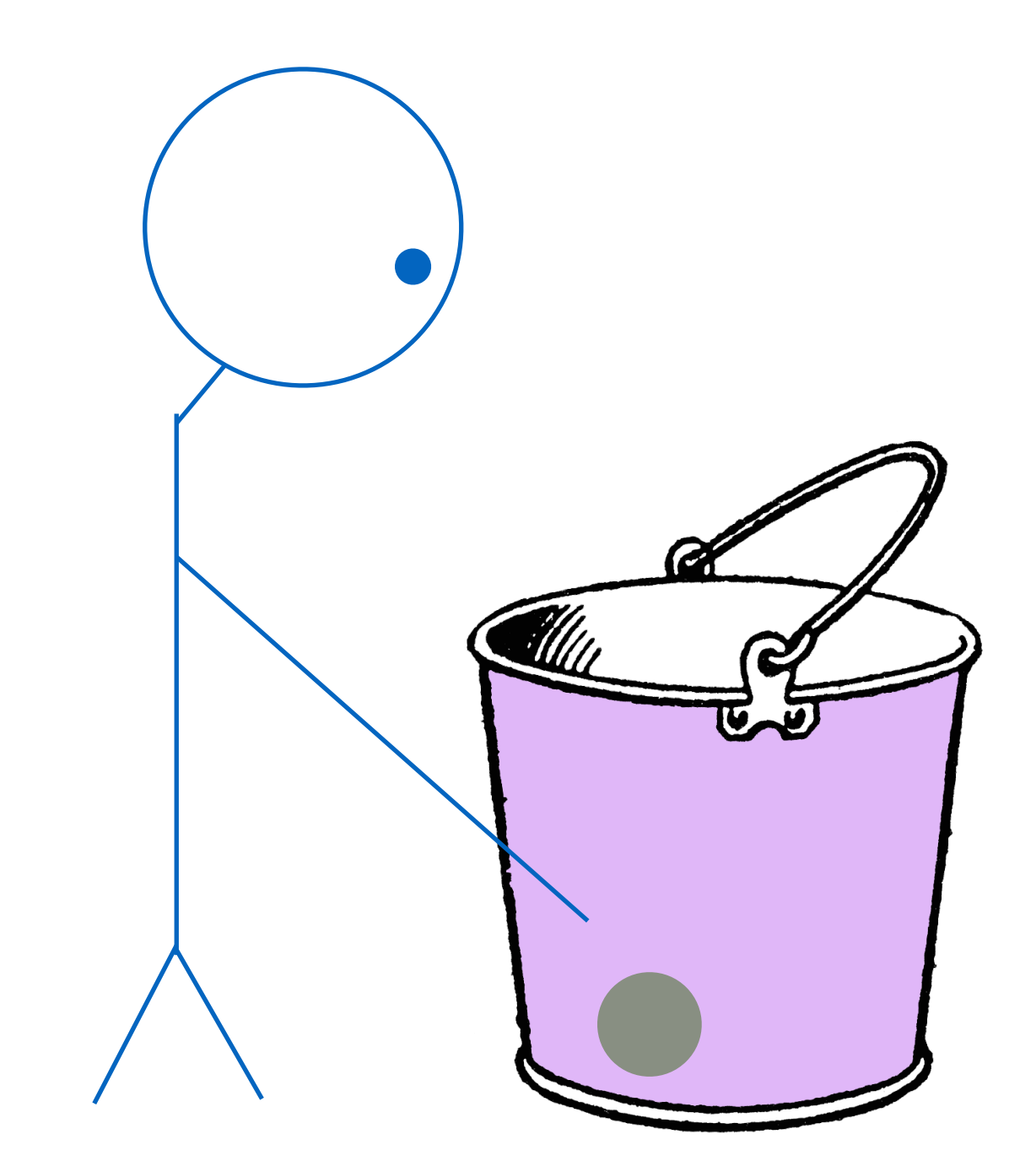

Buffer:

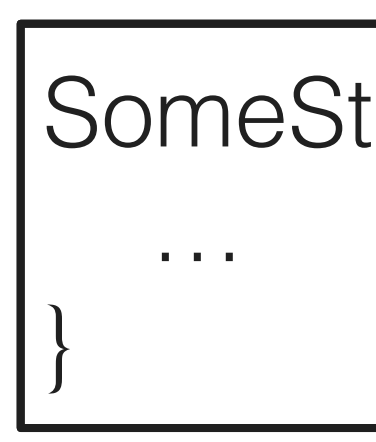

Mutex: Unlocked

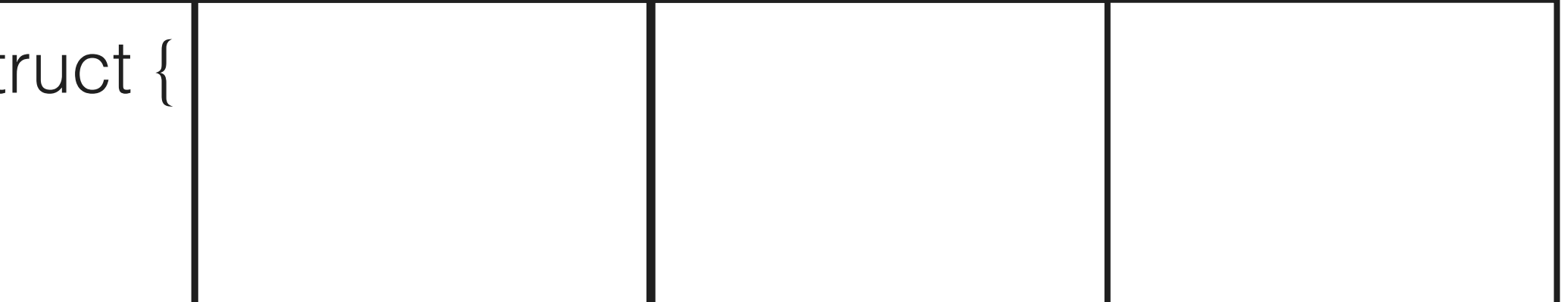

thread1

Buffer:

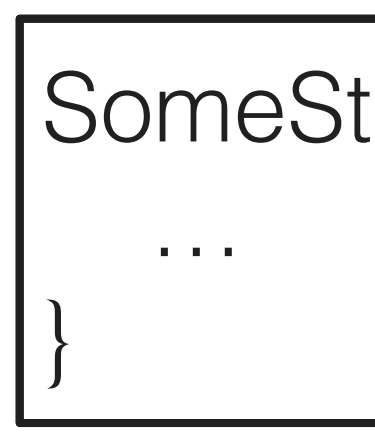

Mutex: Unlocked

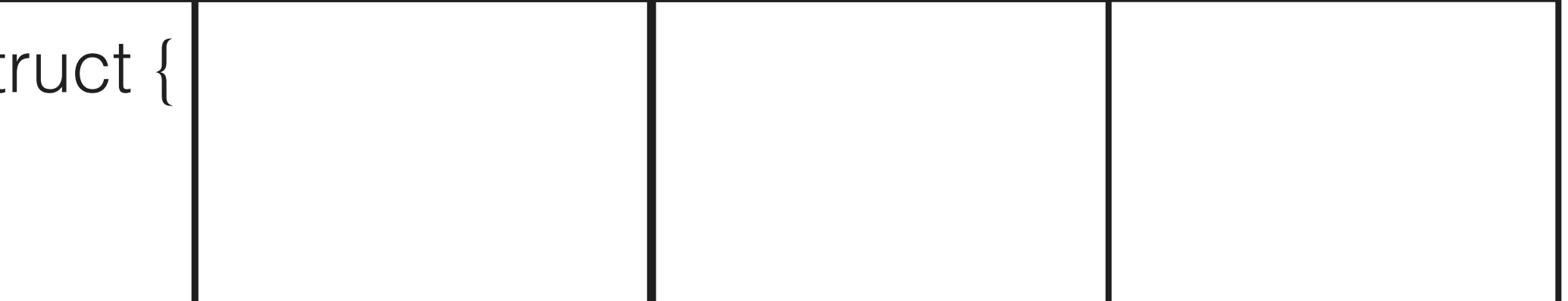

#### semaphore.wait()

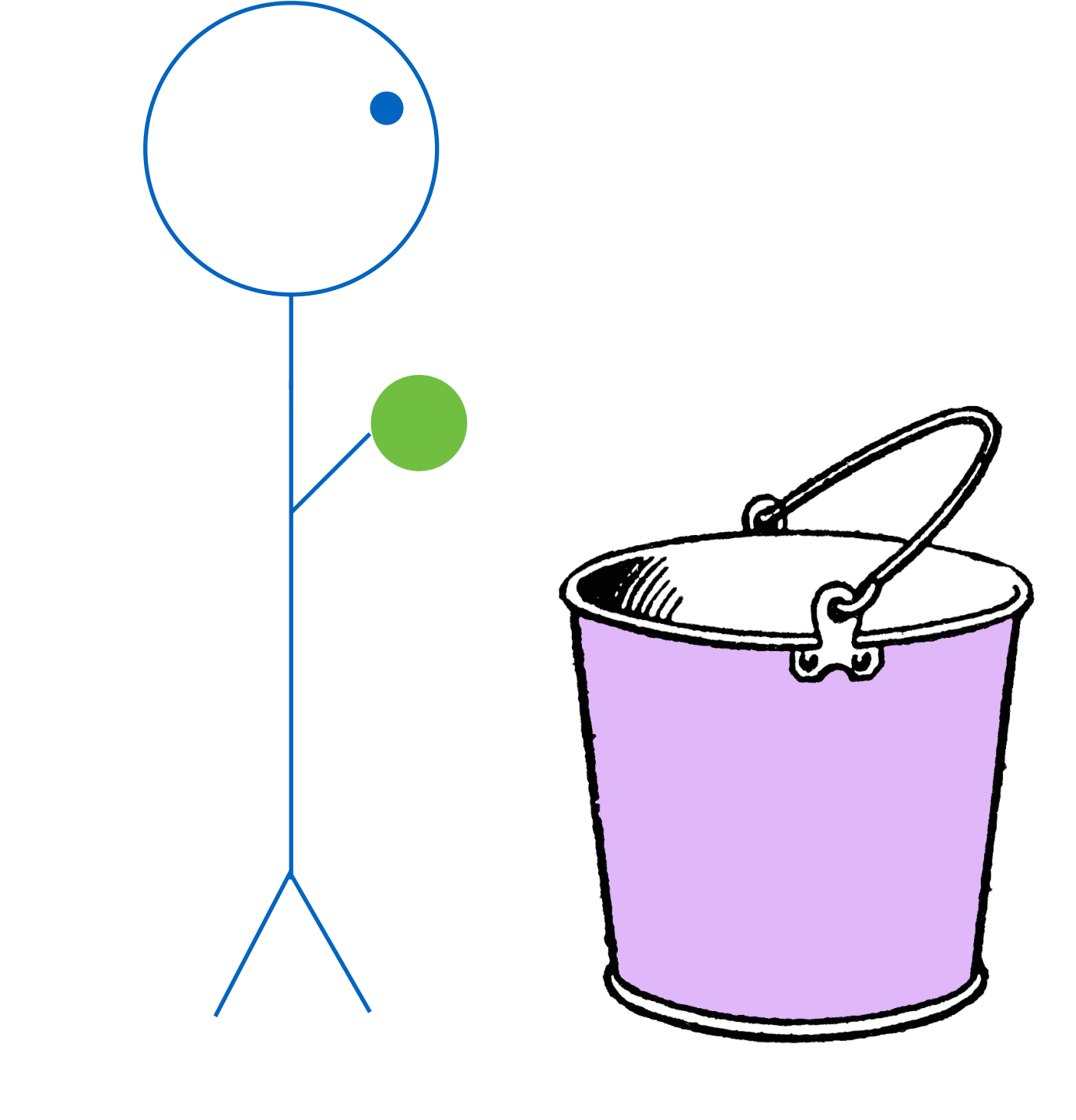

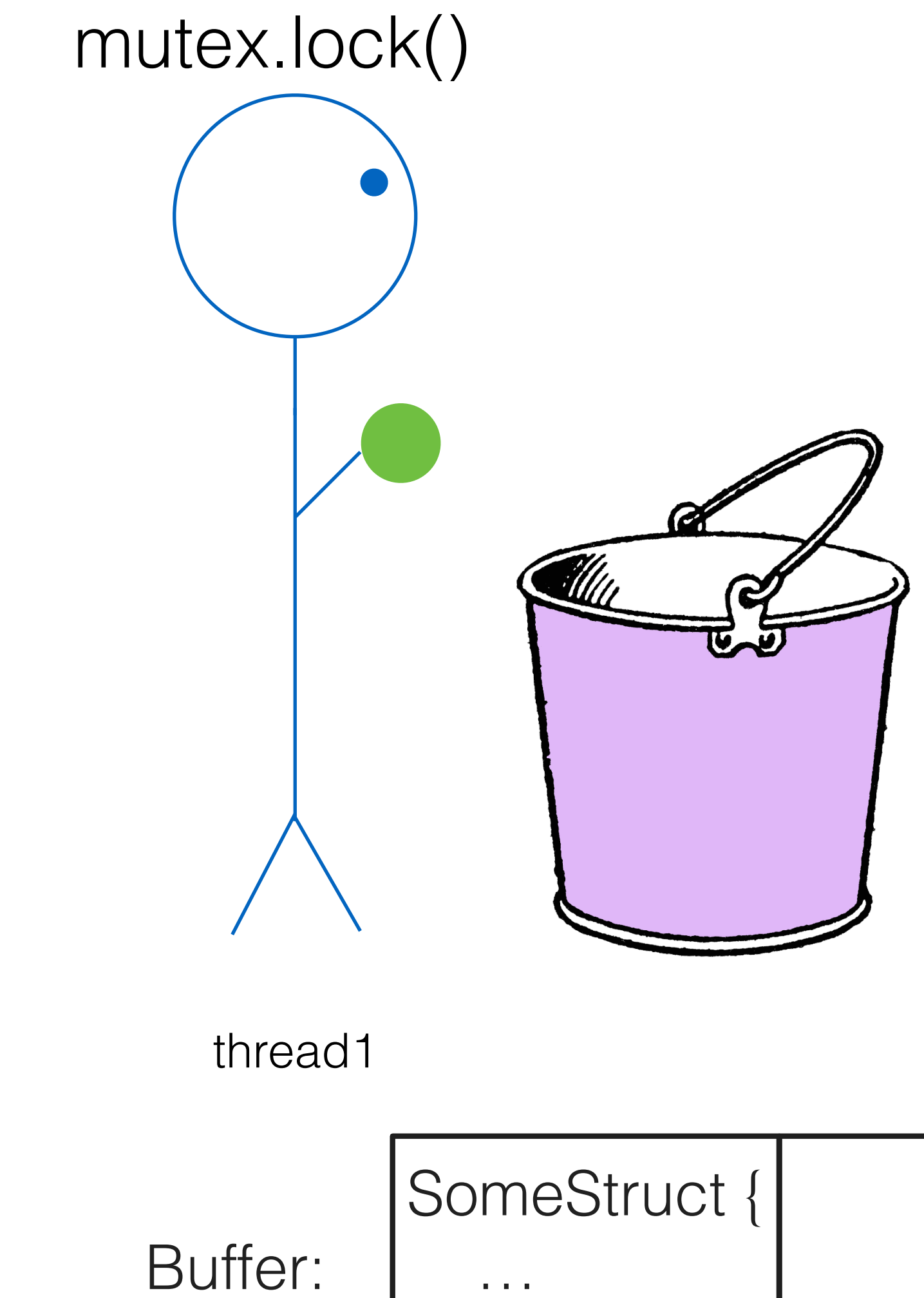

 $\mathbf{A}$ 

Mutex: Unlocked

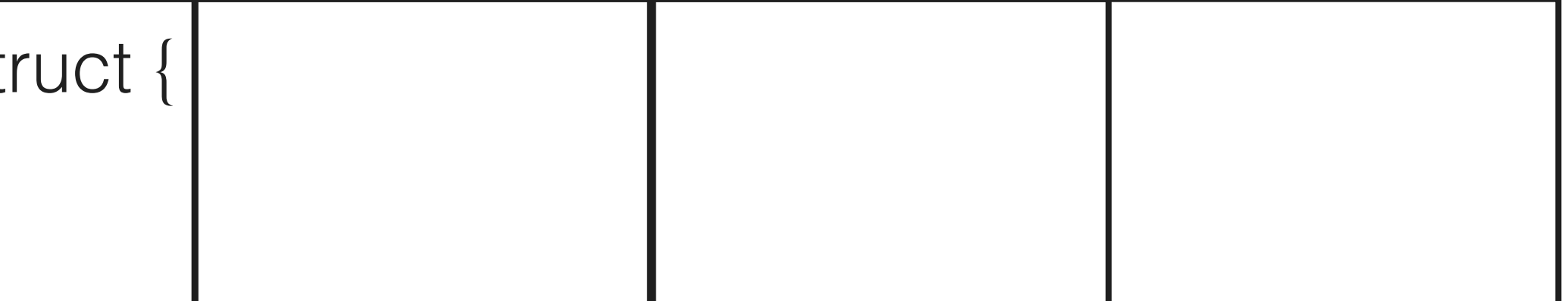

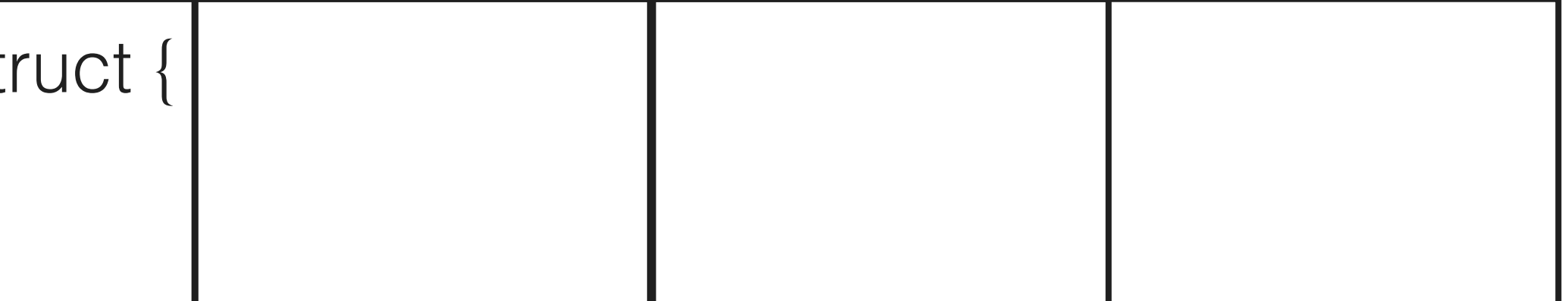

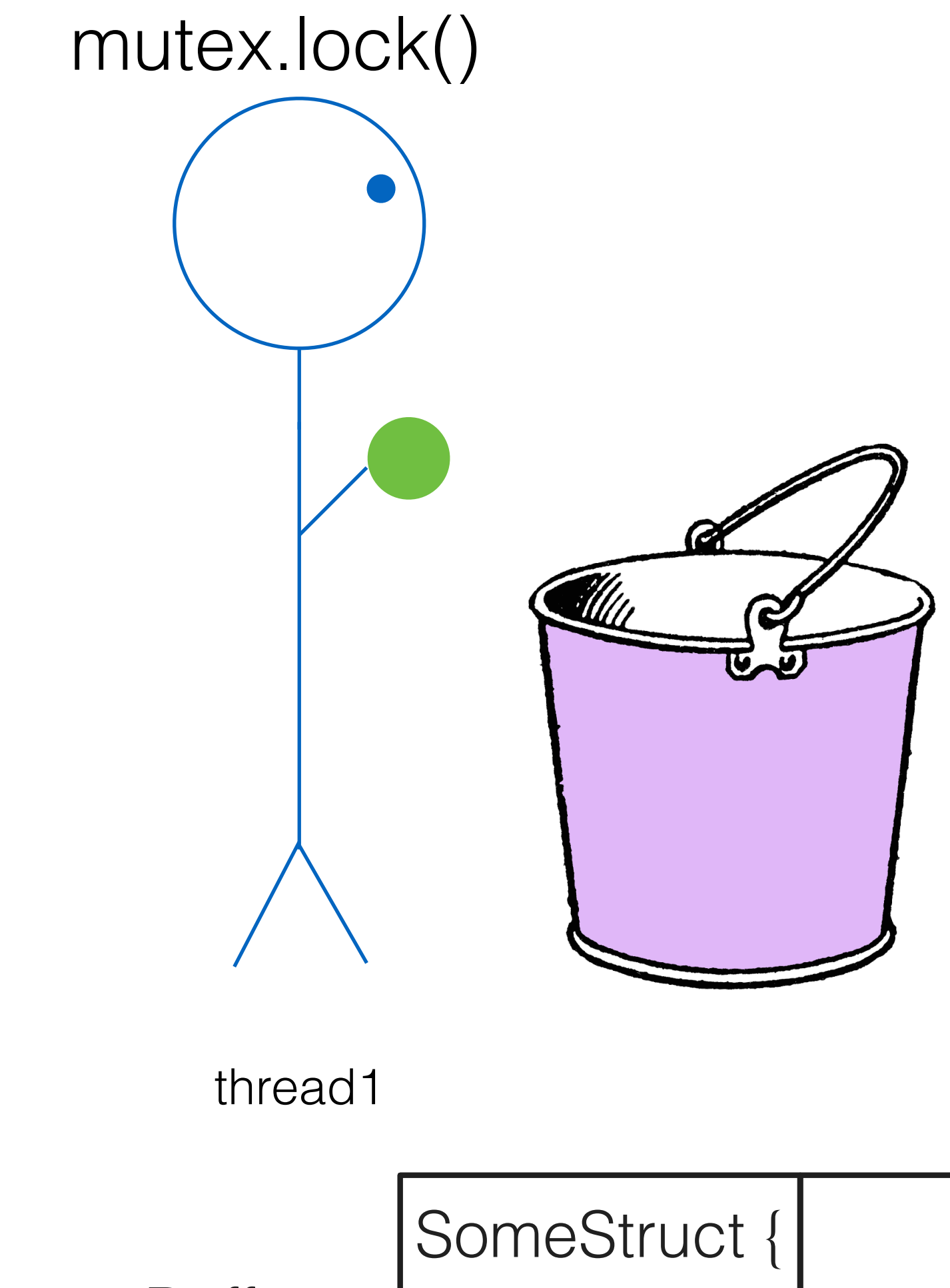

…

}

Mutex: Locked

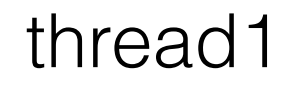

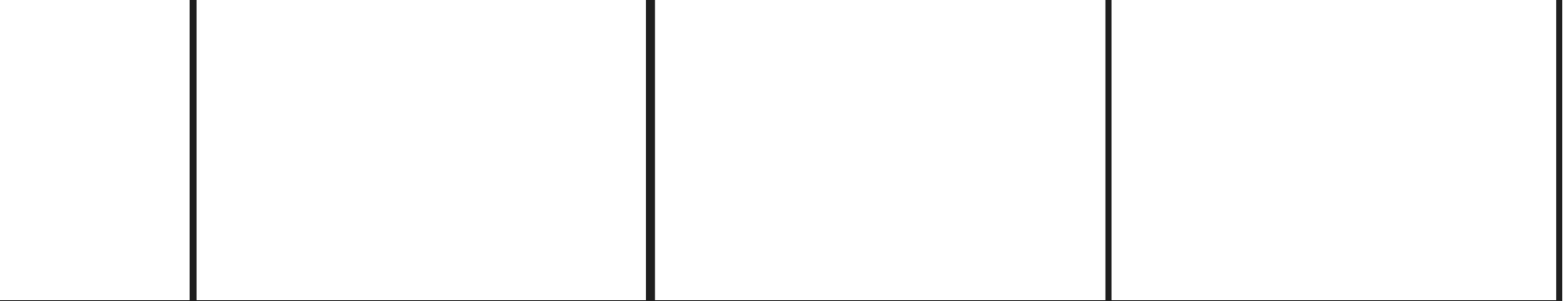

#### SomeStruct {

 … }

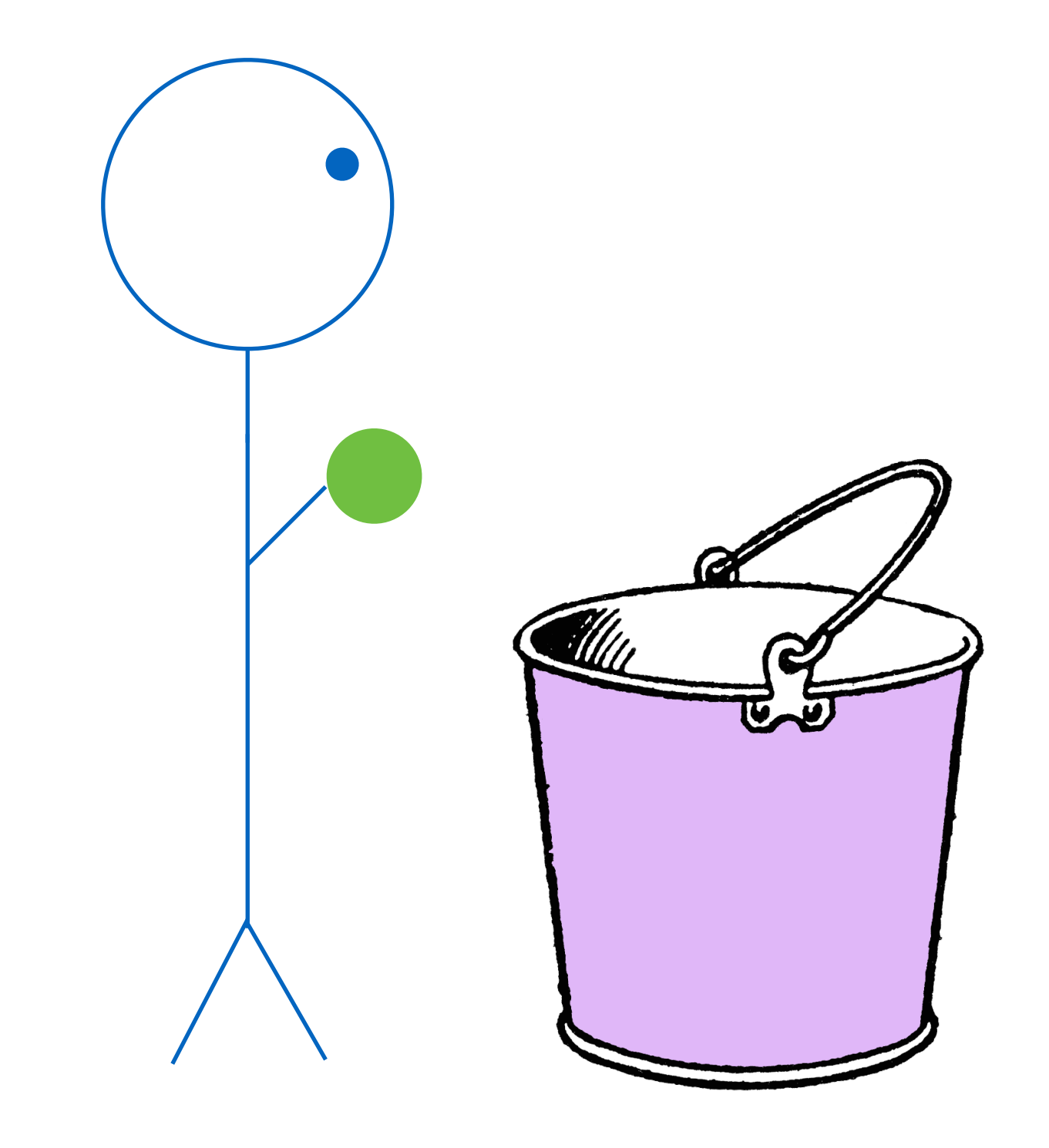

Mutex: Locked

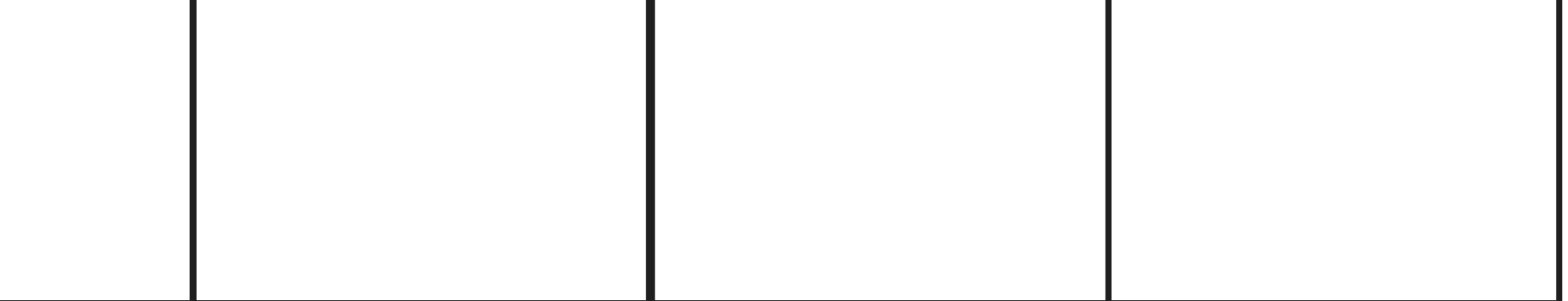

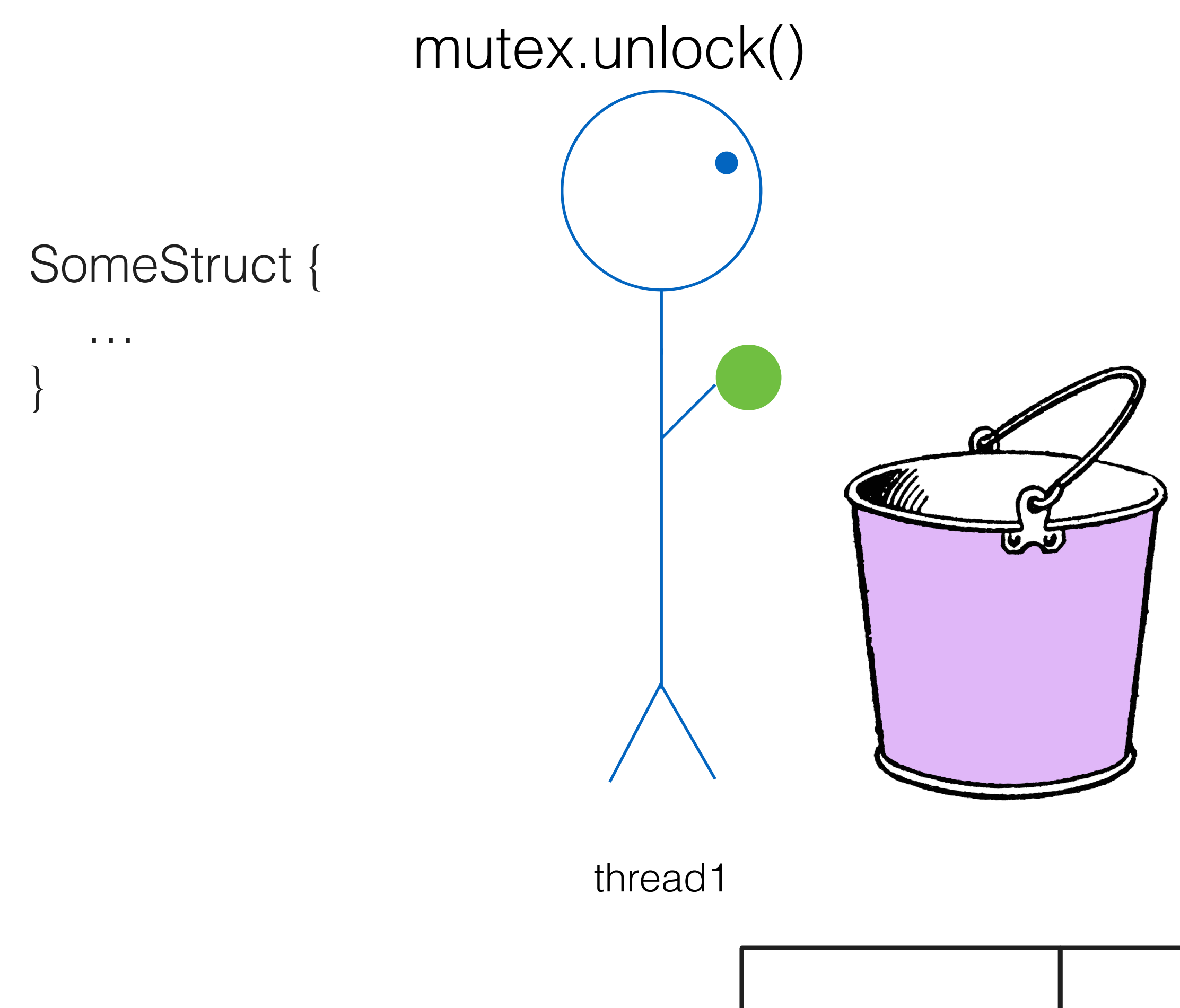

Mutex: Locked

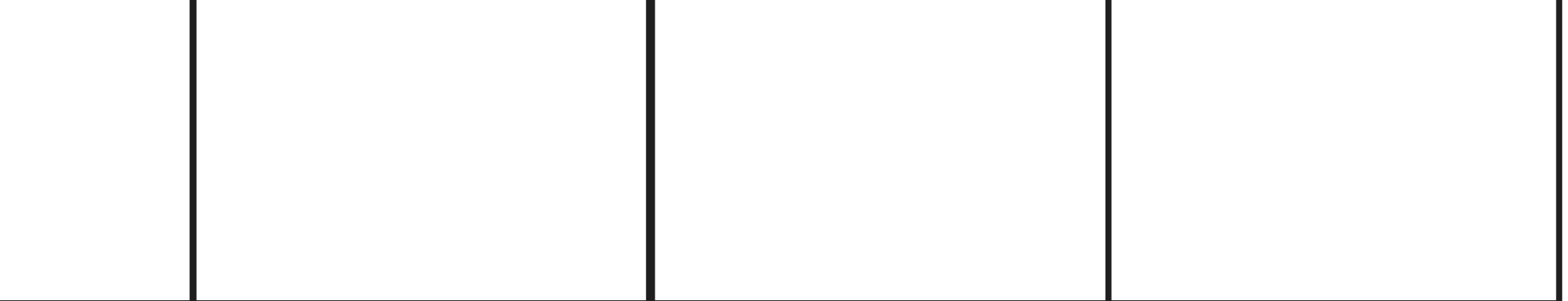

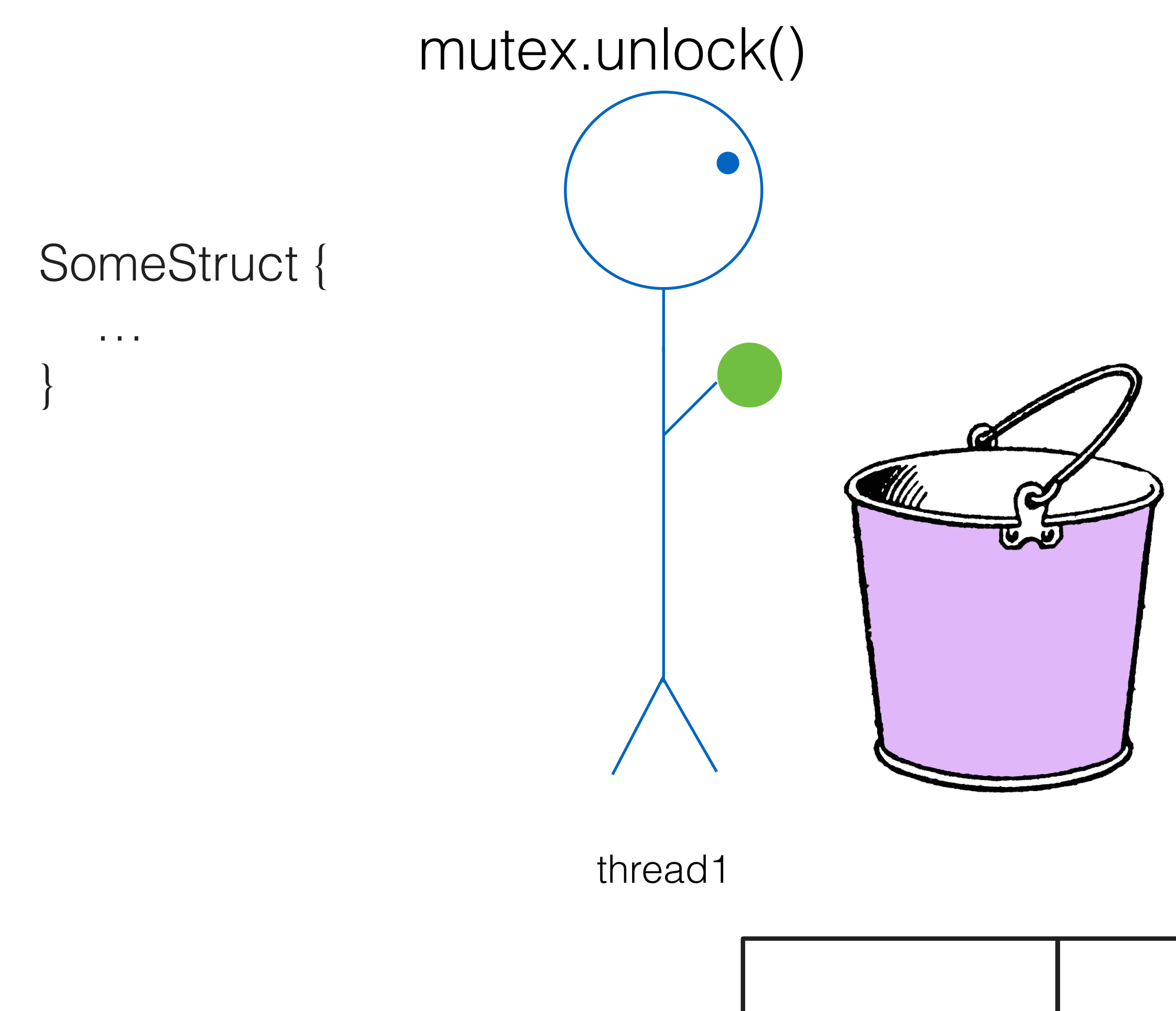

Mutex: Unlocked

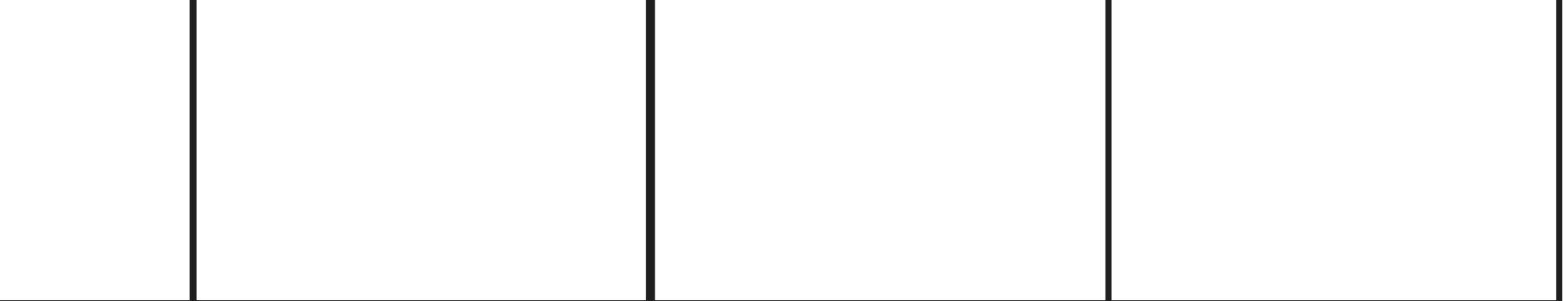

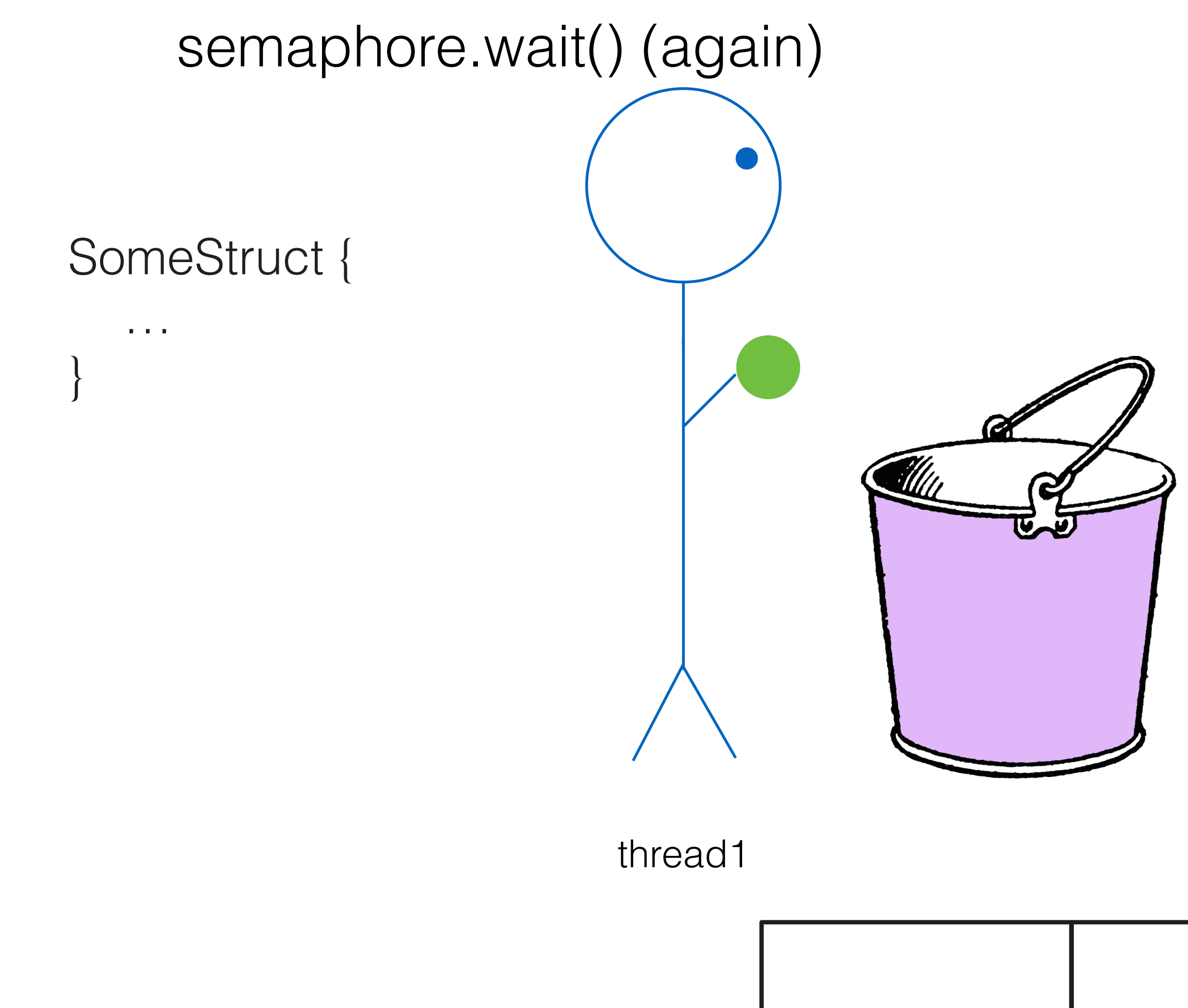

Mutex: Unlocked

thread1 (blocked)

Buffer:

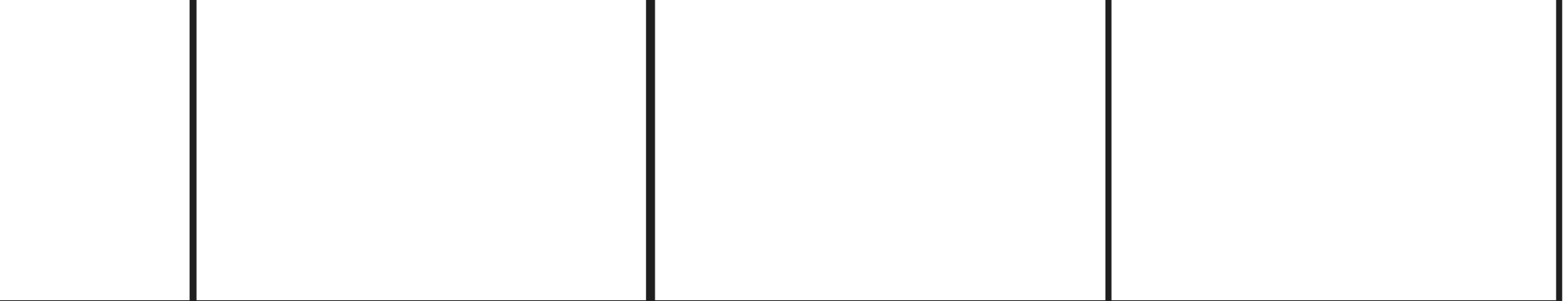

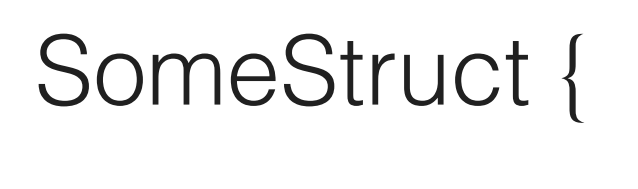

 … }

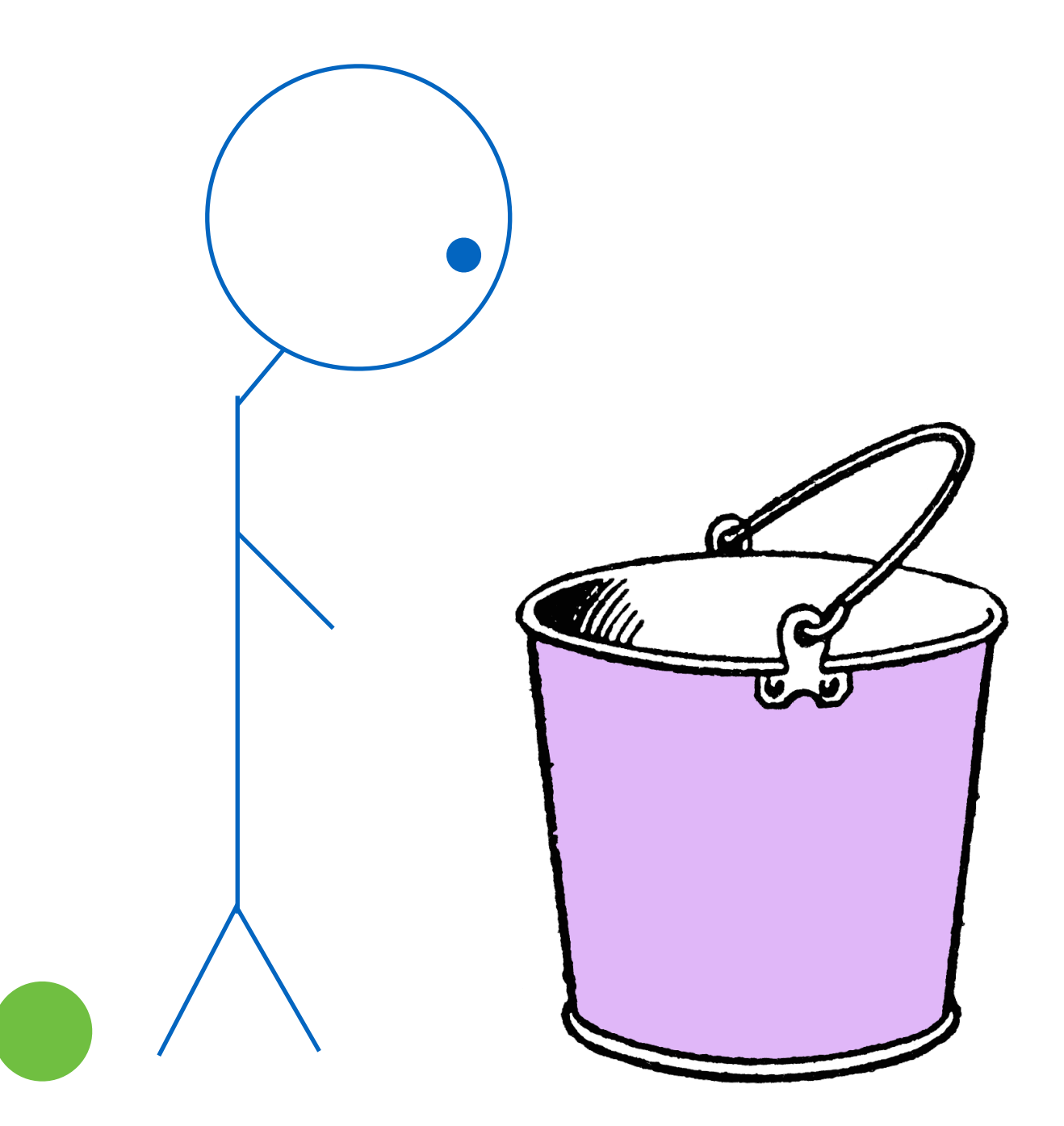

Mutex: Unlocked

### semaphore.wait() (again)

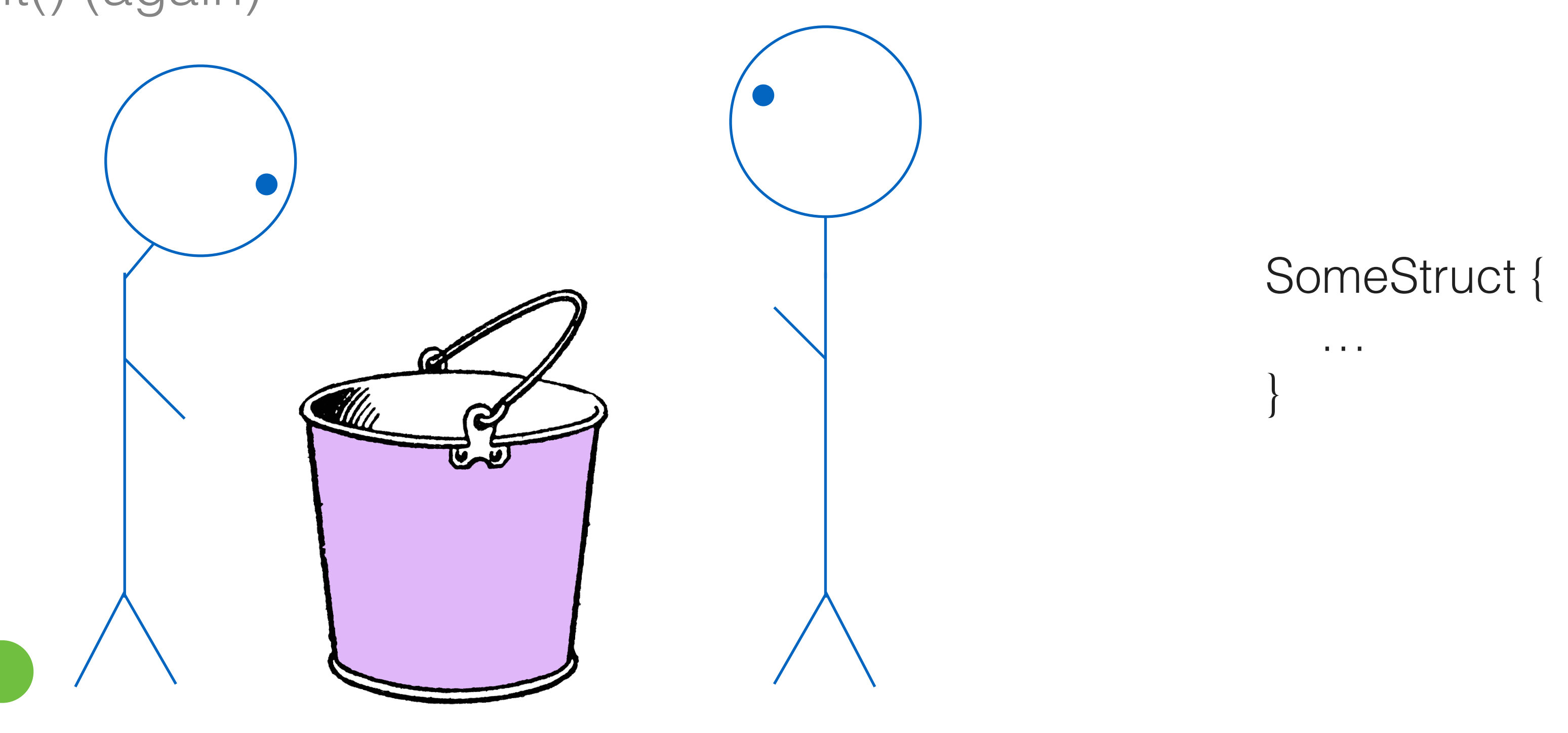

thread1 (blocked) thread2

Buffer:

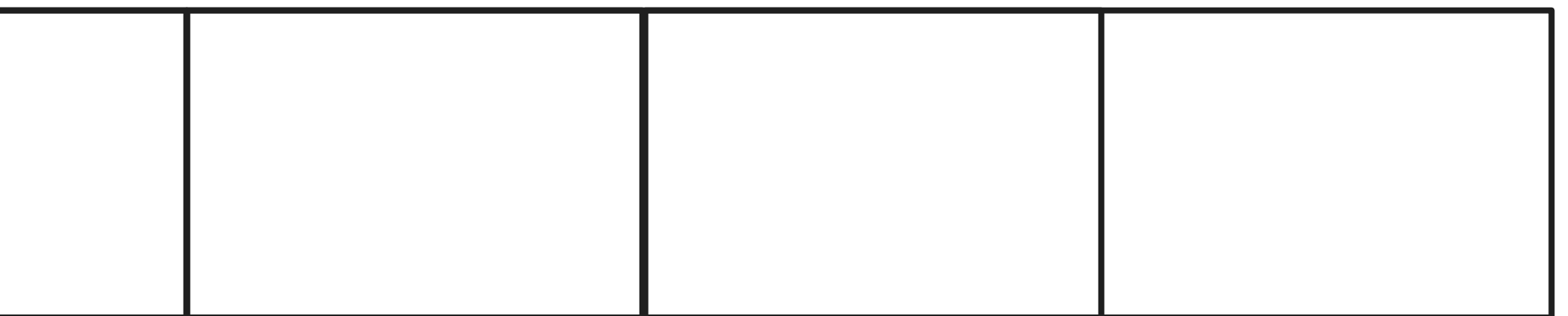

### SomeStruct {

 … }

Mutex: Unlocked

### semaphore.wait() (again)

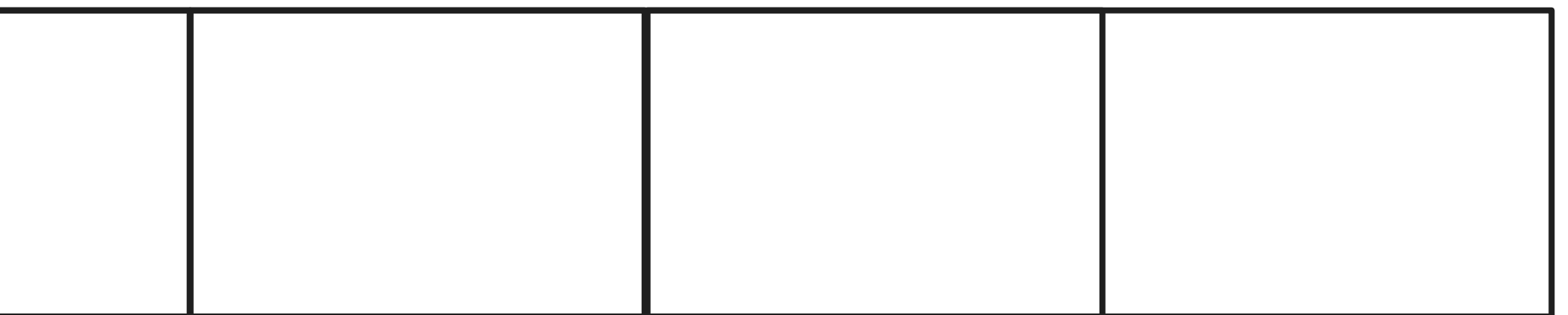

### SomeStruct {

 … }

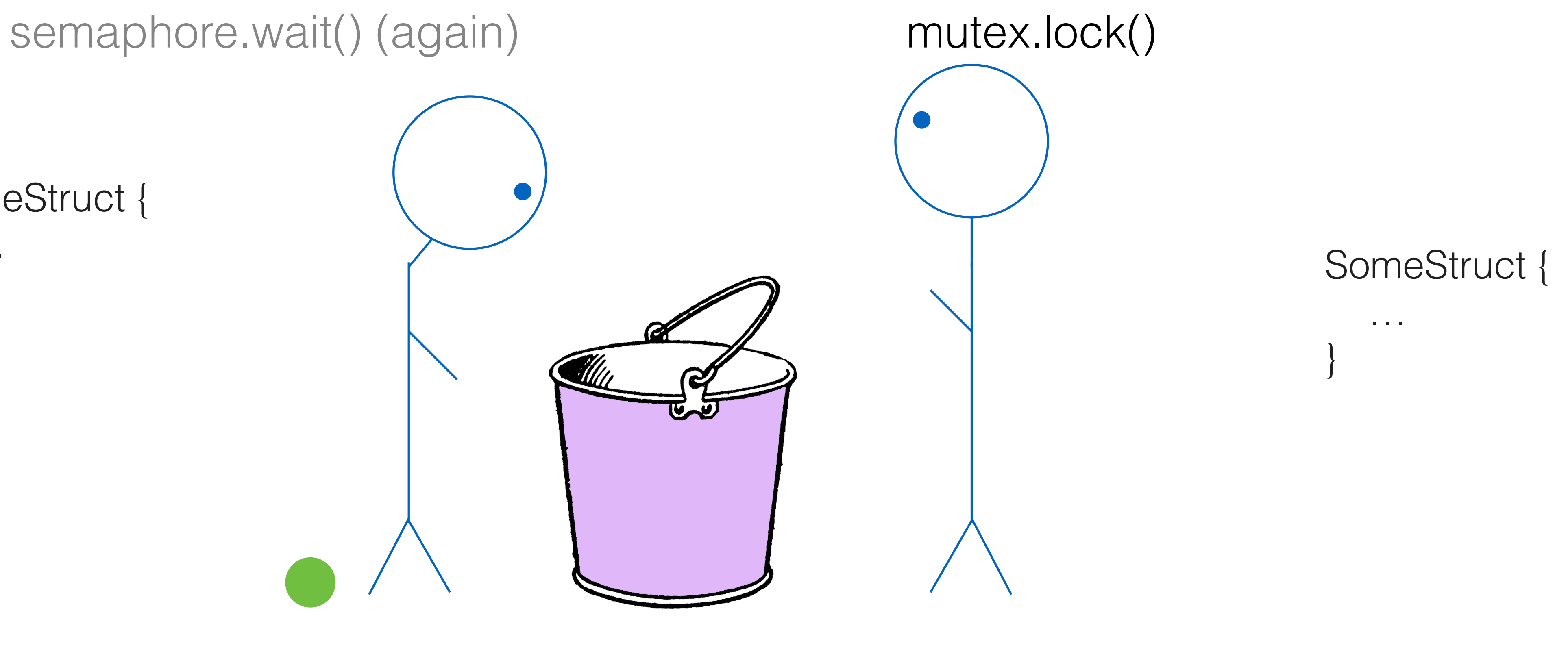

thread1 (blocked) thread2

Mutex: Unlocked

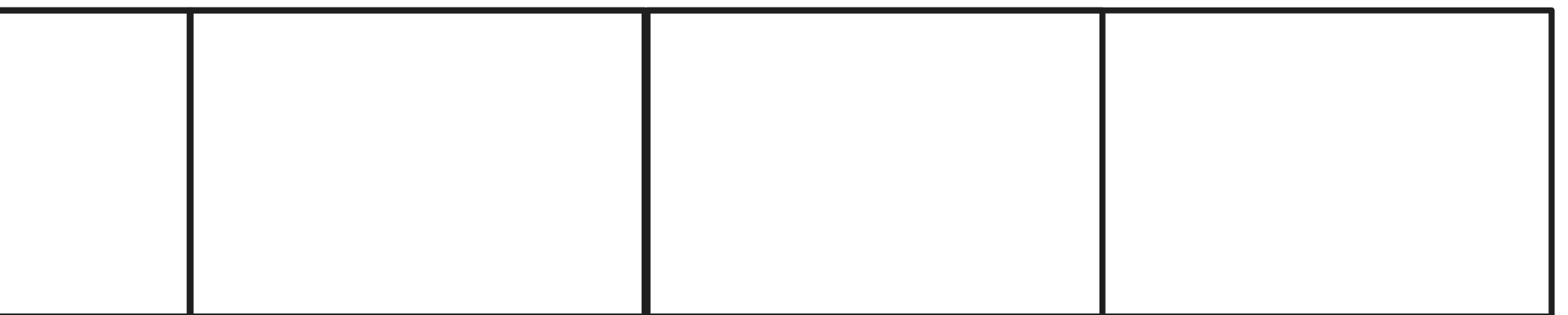

### SomeStruct {

 … }

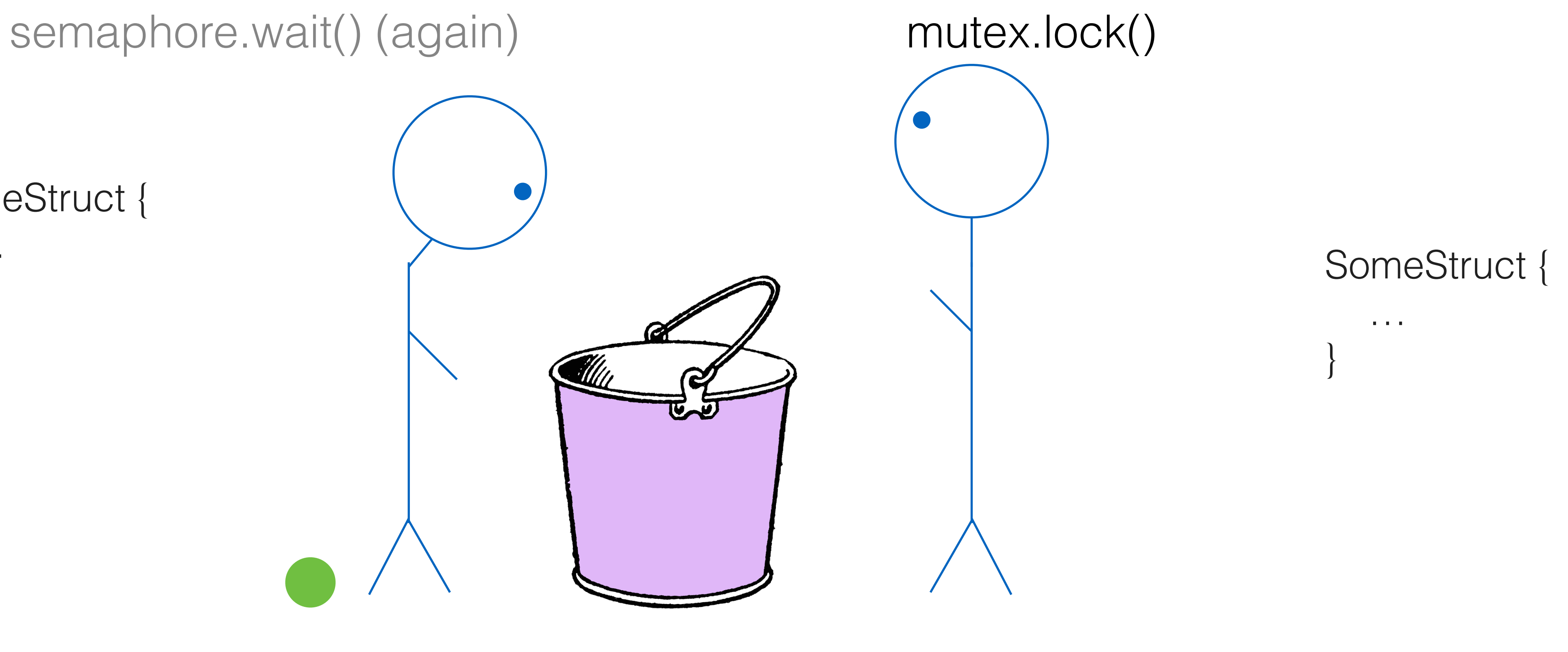

thread1 (blocked) thread2

Mutex: Locked

Buffer:

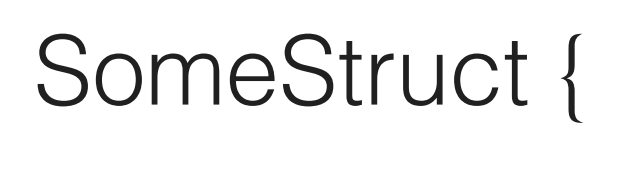

 … }

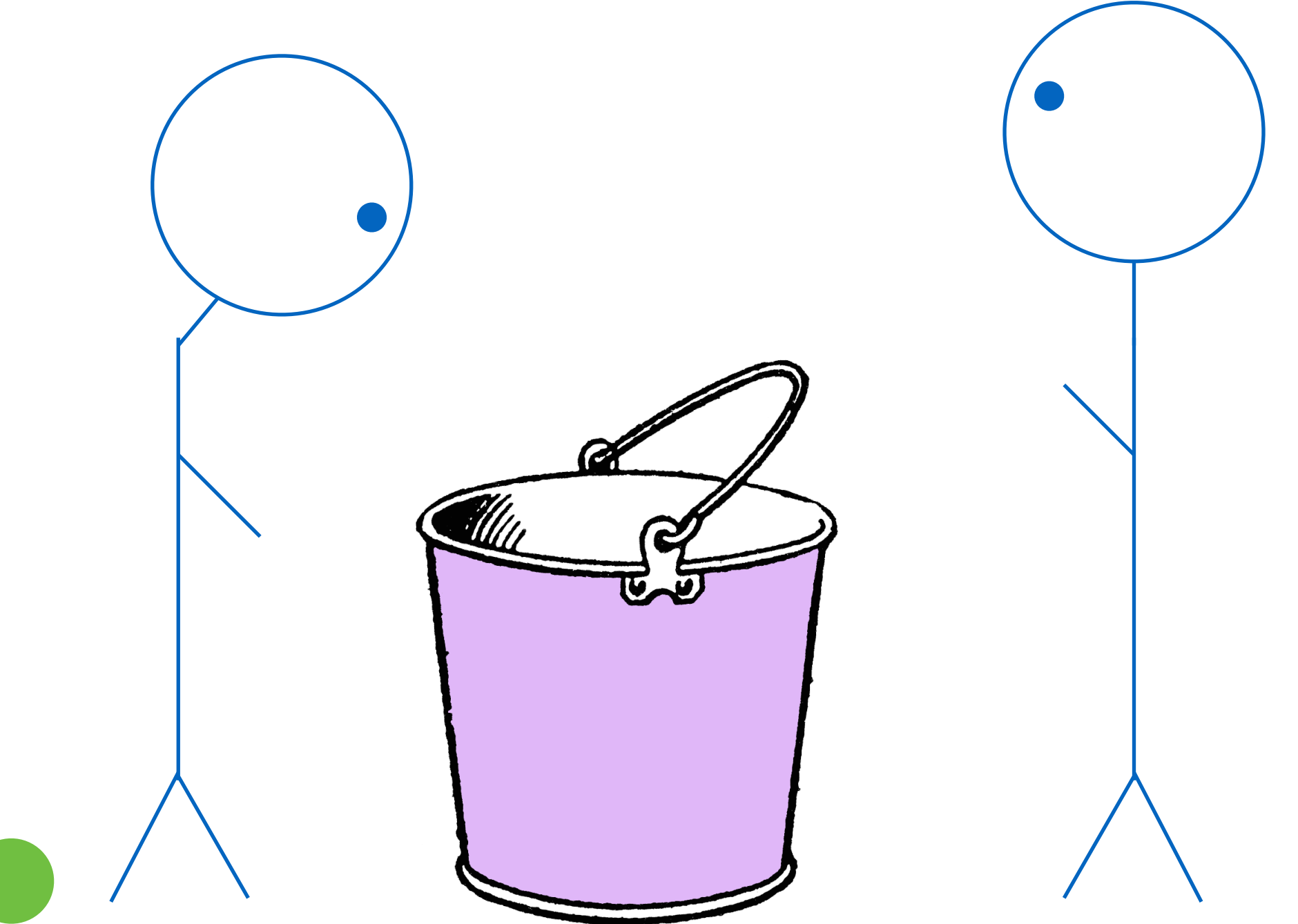

thread1 (blocked) thread2

Mutex: Locked

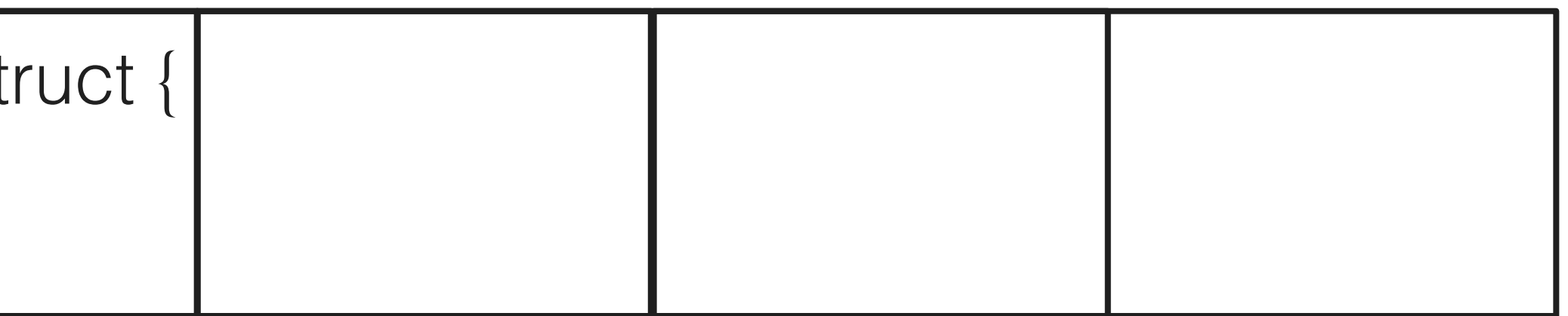

### semaphore.wait() (again)

Buffer:

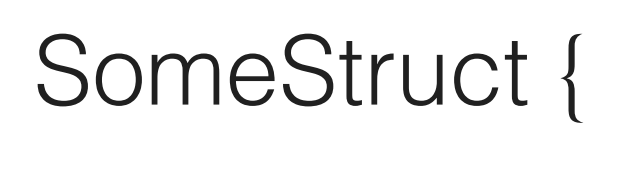

 … }

Mutex: Locked

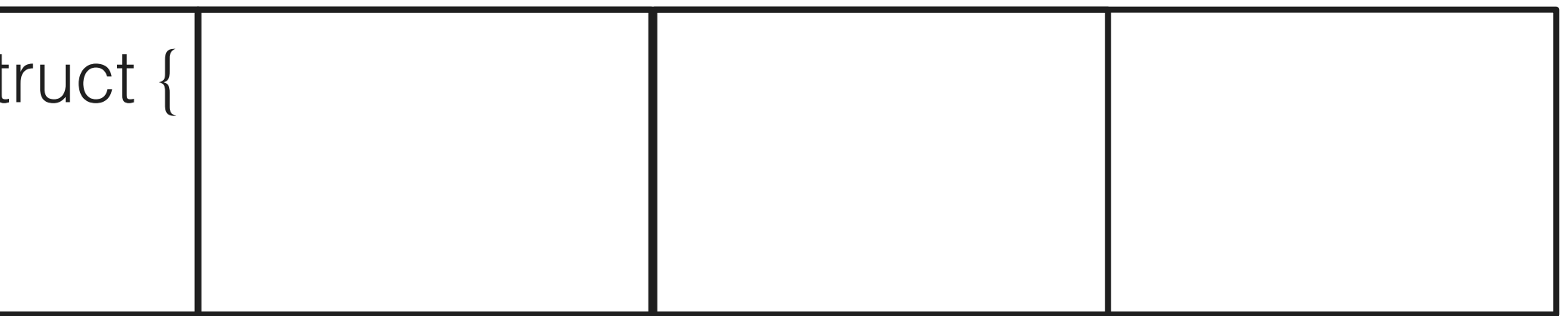

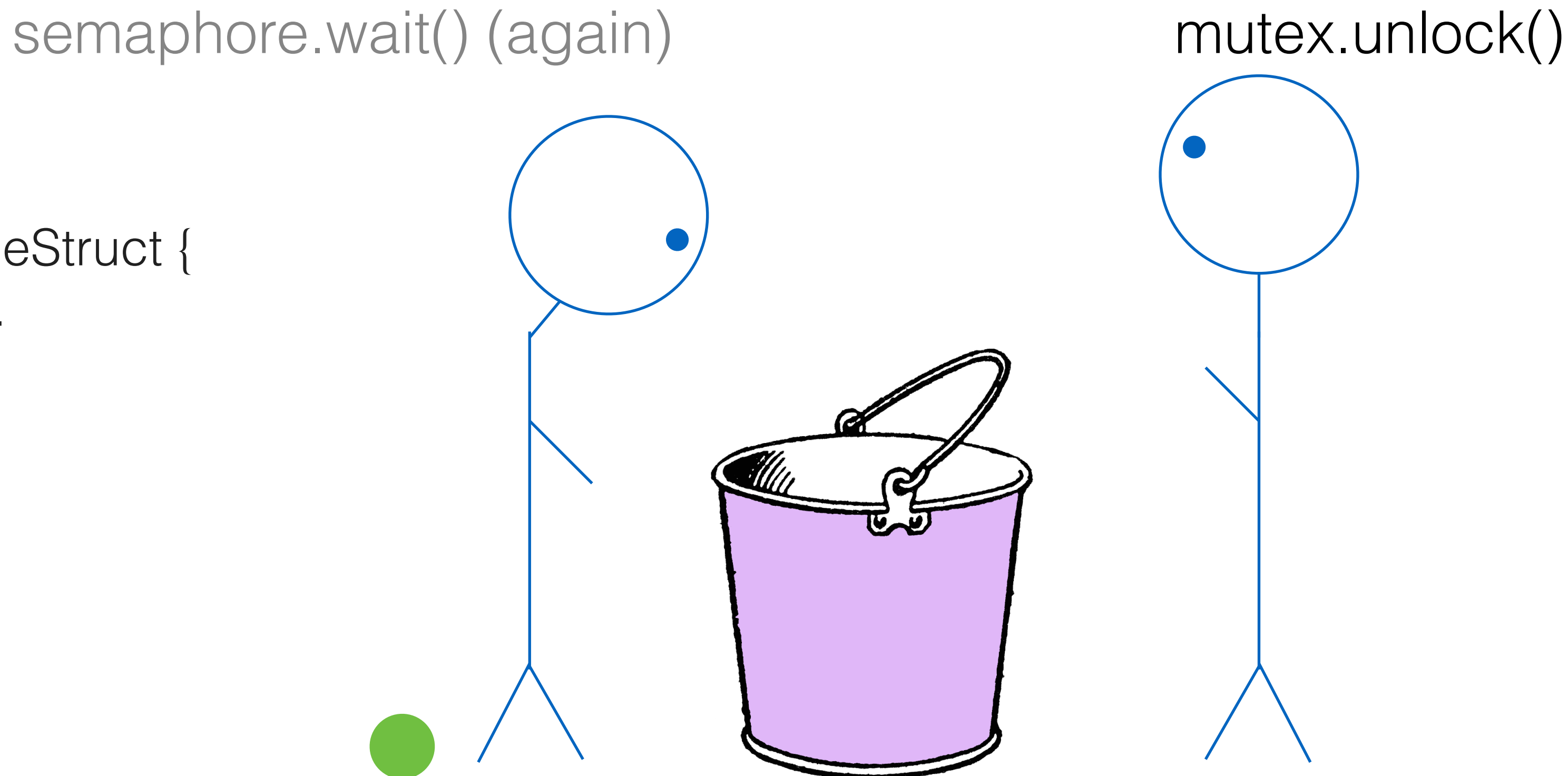

thread1 (blocked) thread2

Buffer:

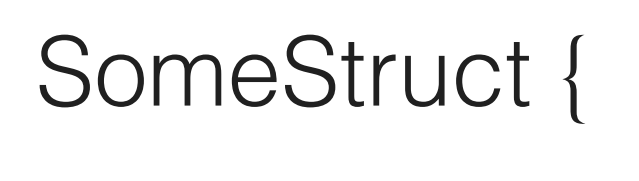

 … }

Mutex: Unlocked

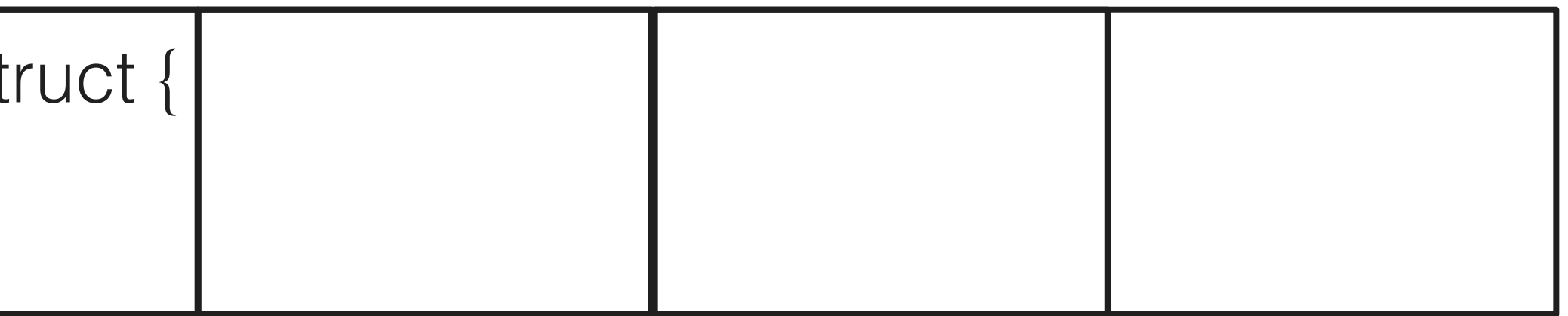

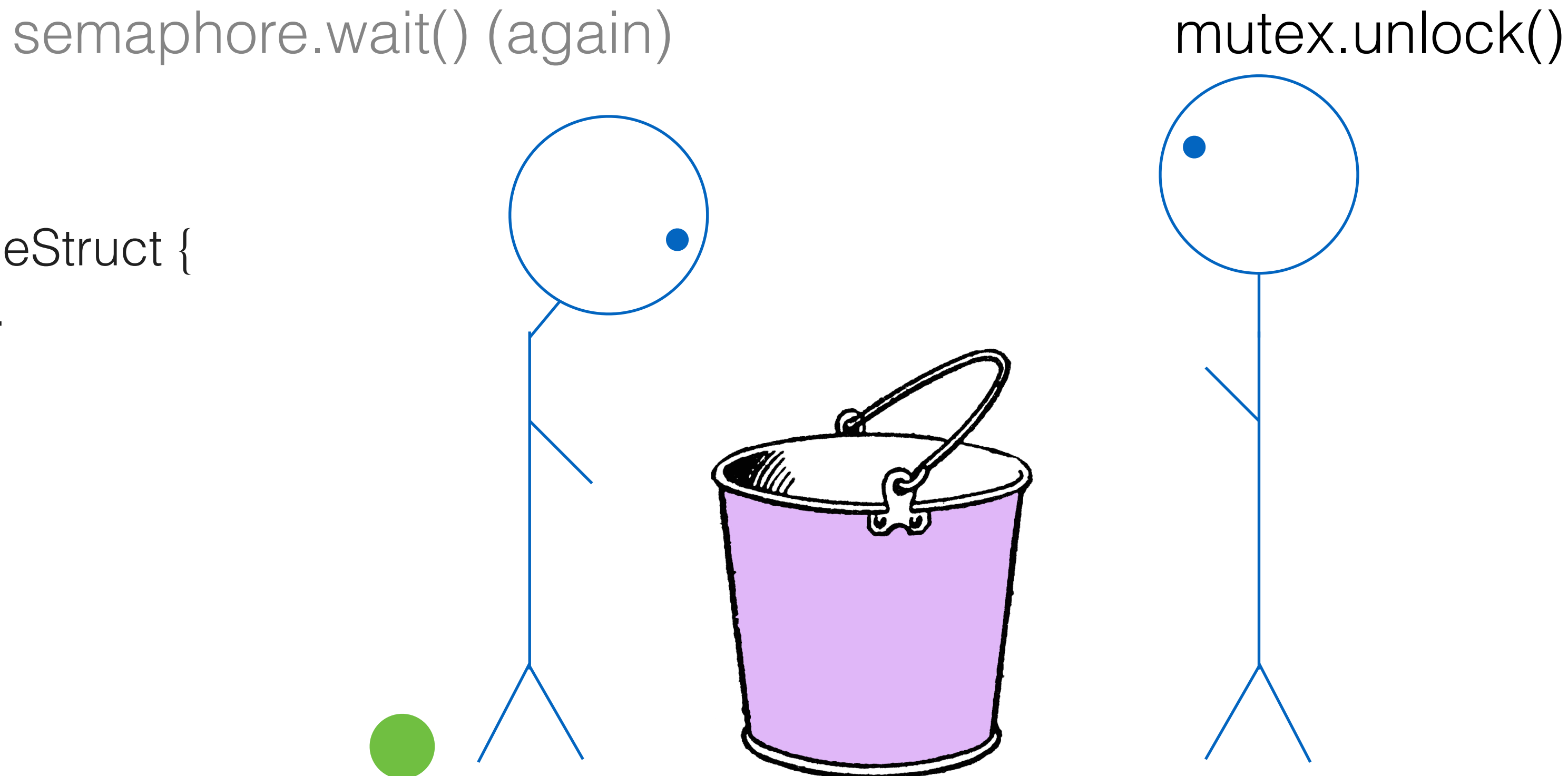

thread1 (blocked) thread2

Buffer:

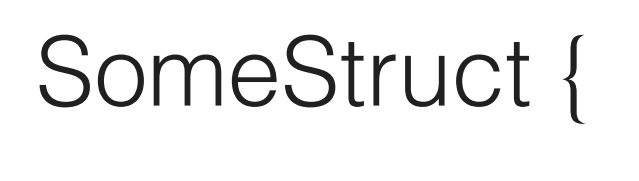

 … }

Mutex: Unlocked

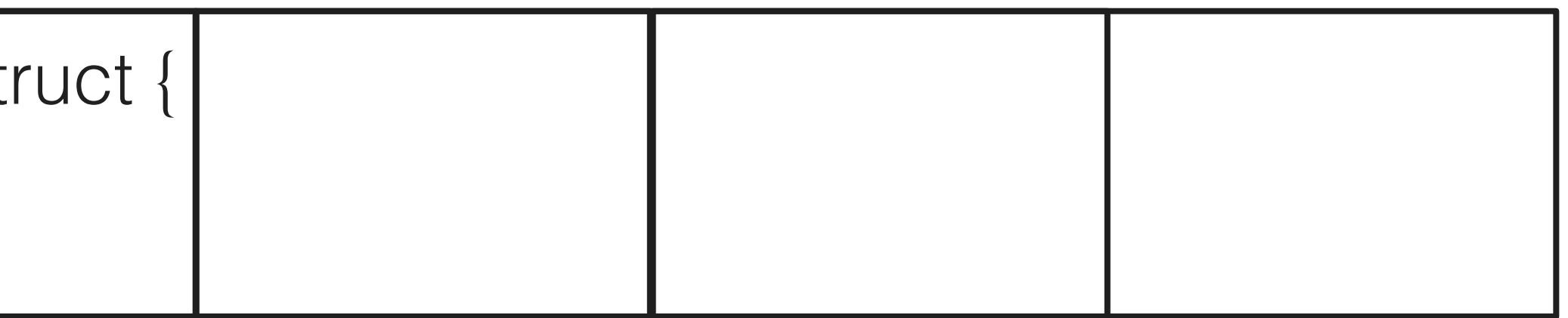

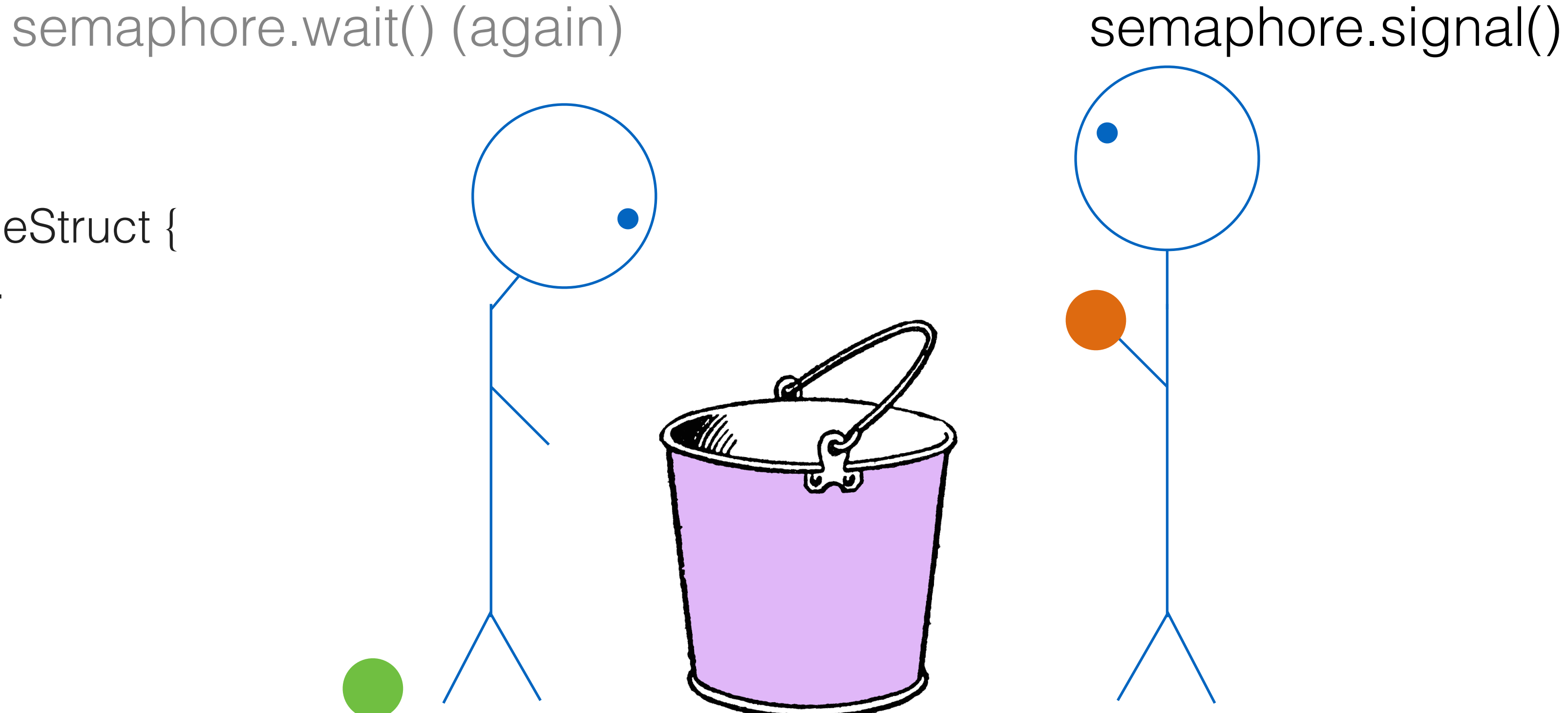

thread1 (blocked) thread2

Buffer:

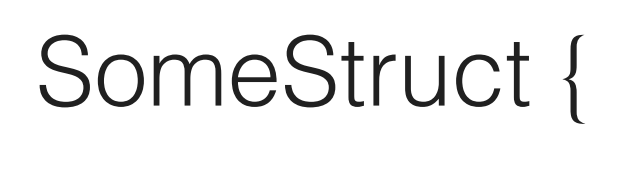

 … }

Mutex: Unlocked

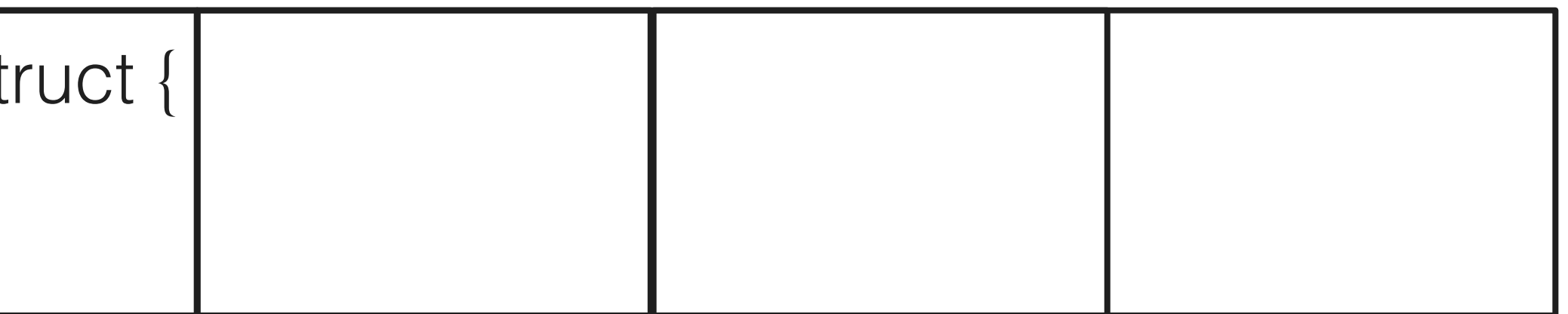

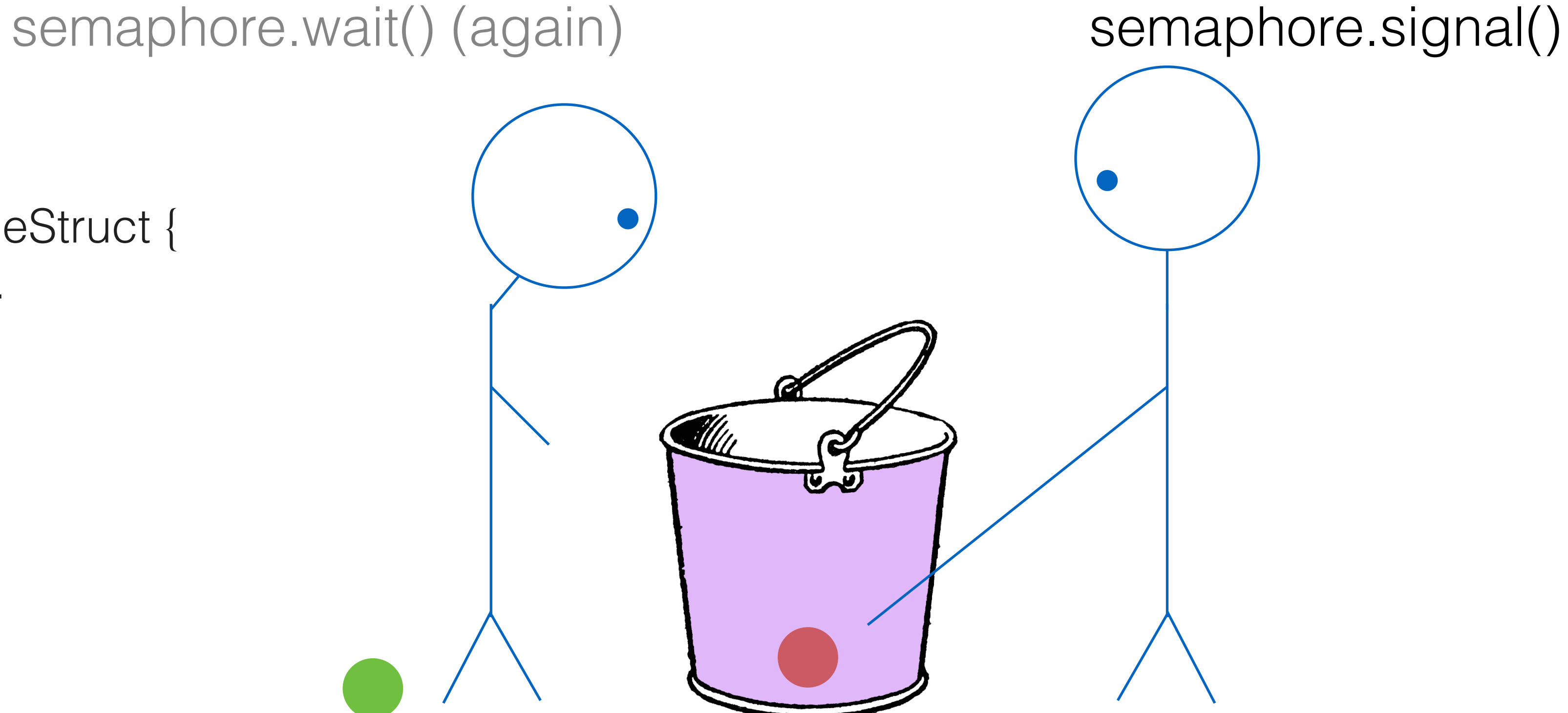

thread1 (blocked) thread2

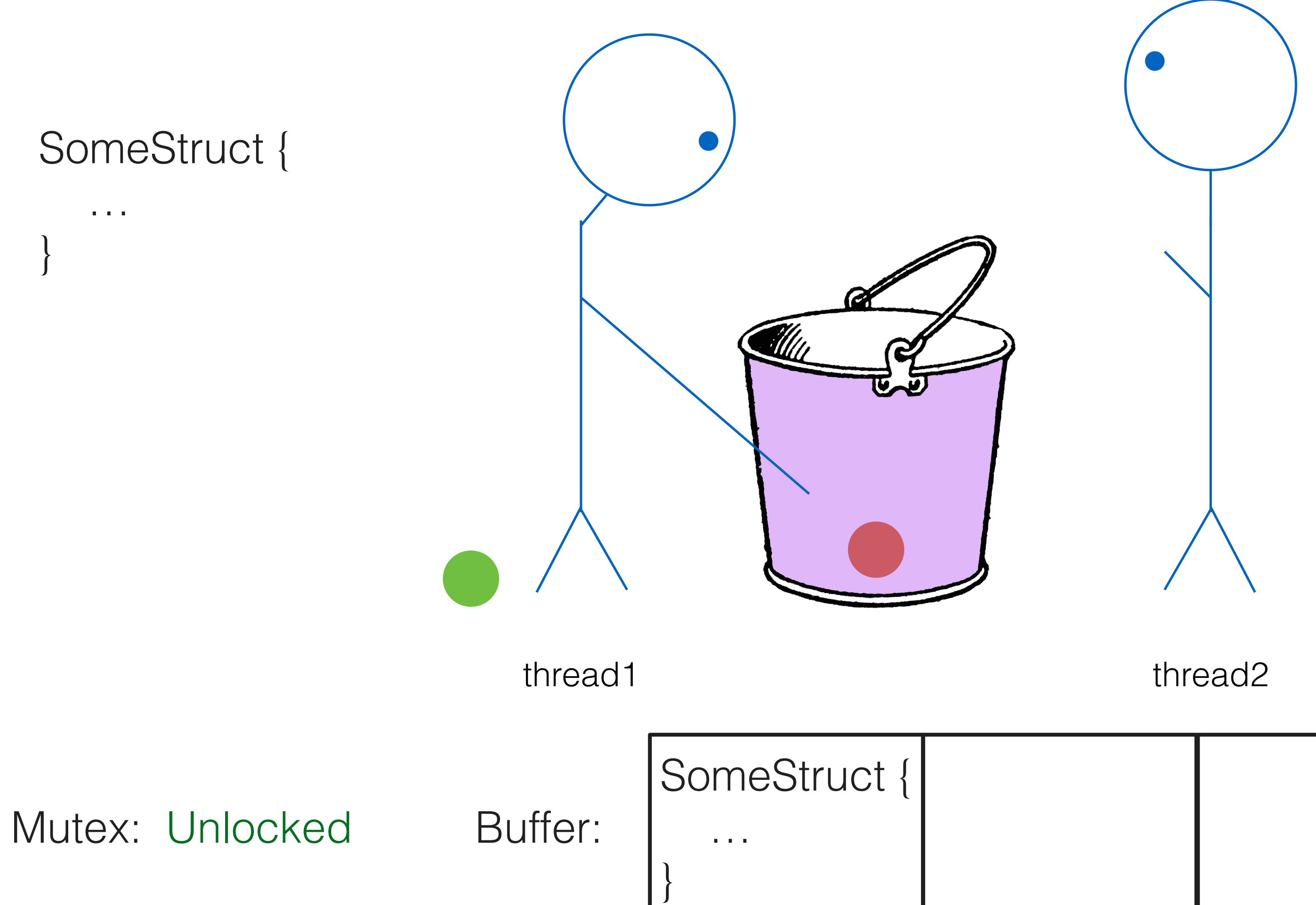

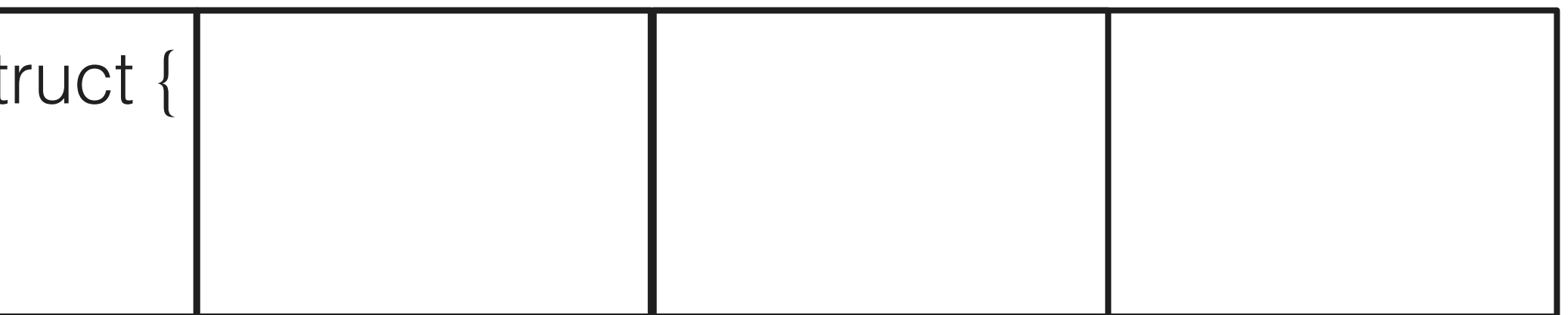

### semaphore.wait() (again)

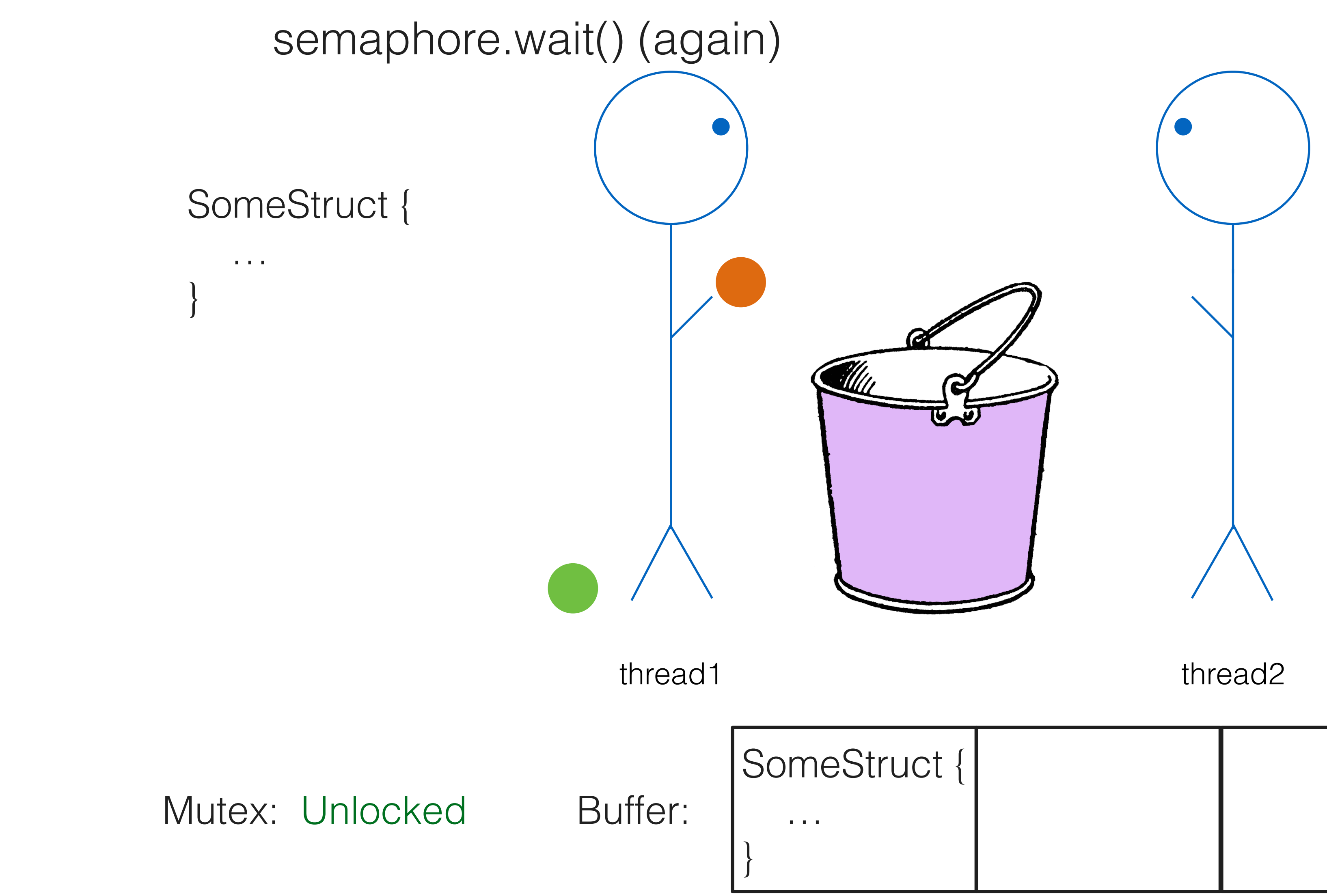

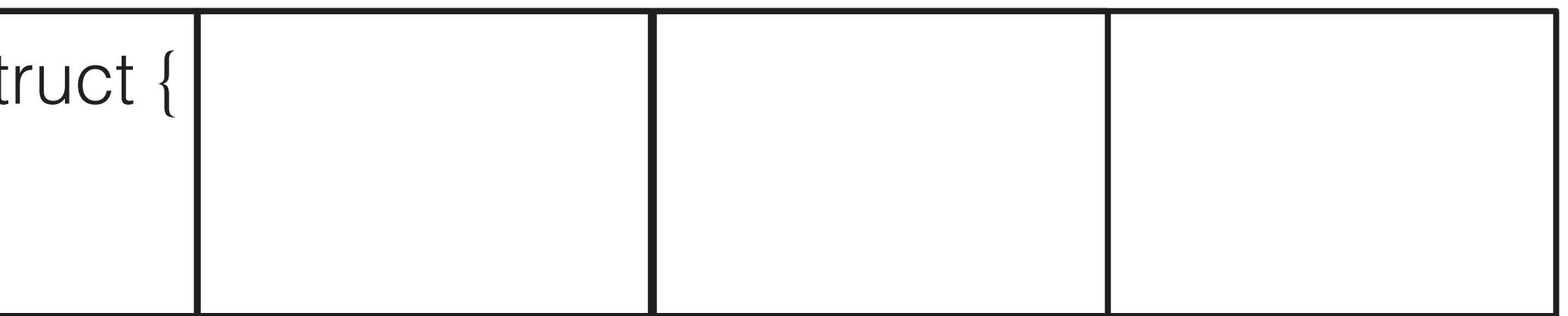

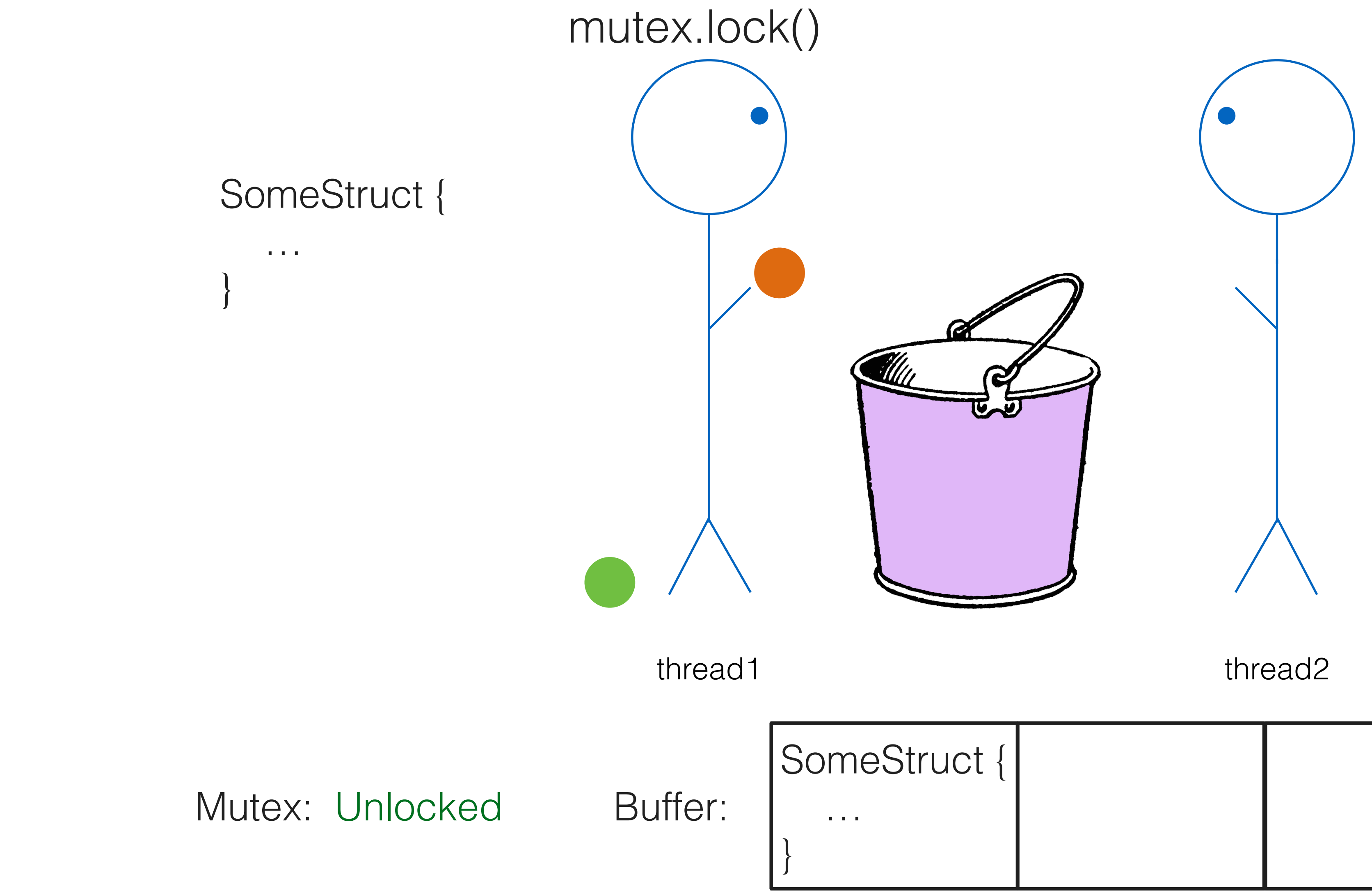

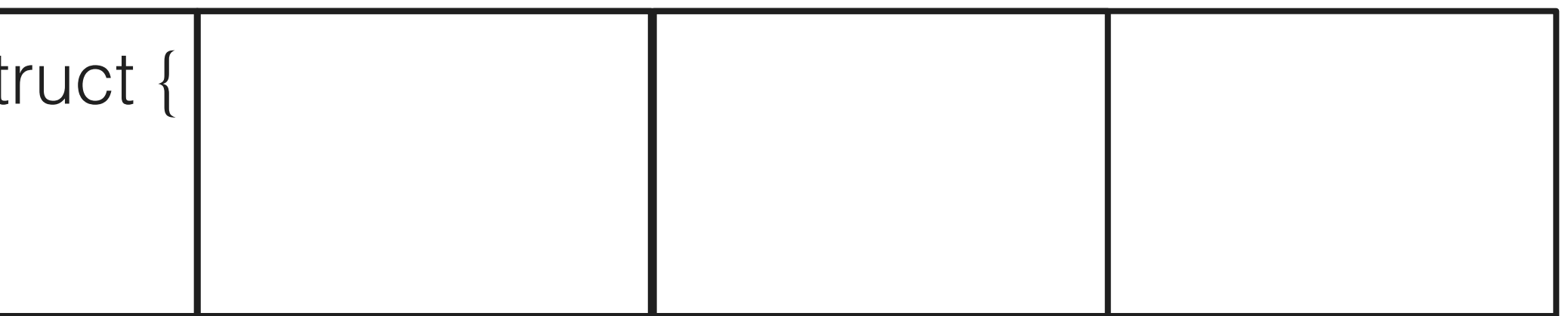

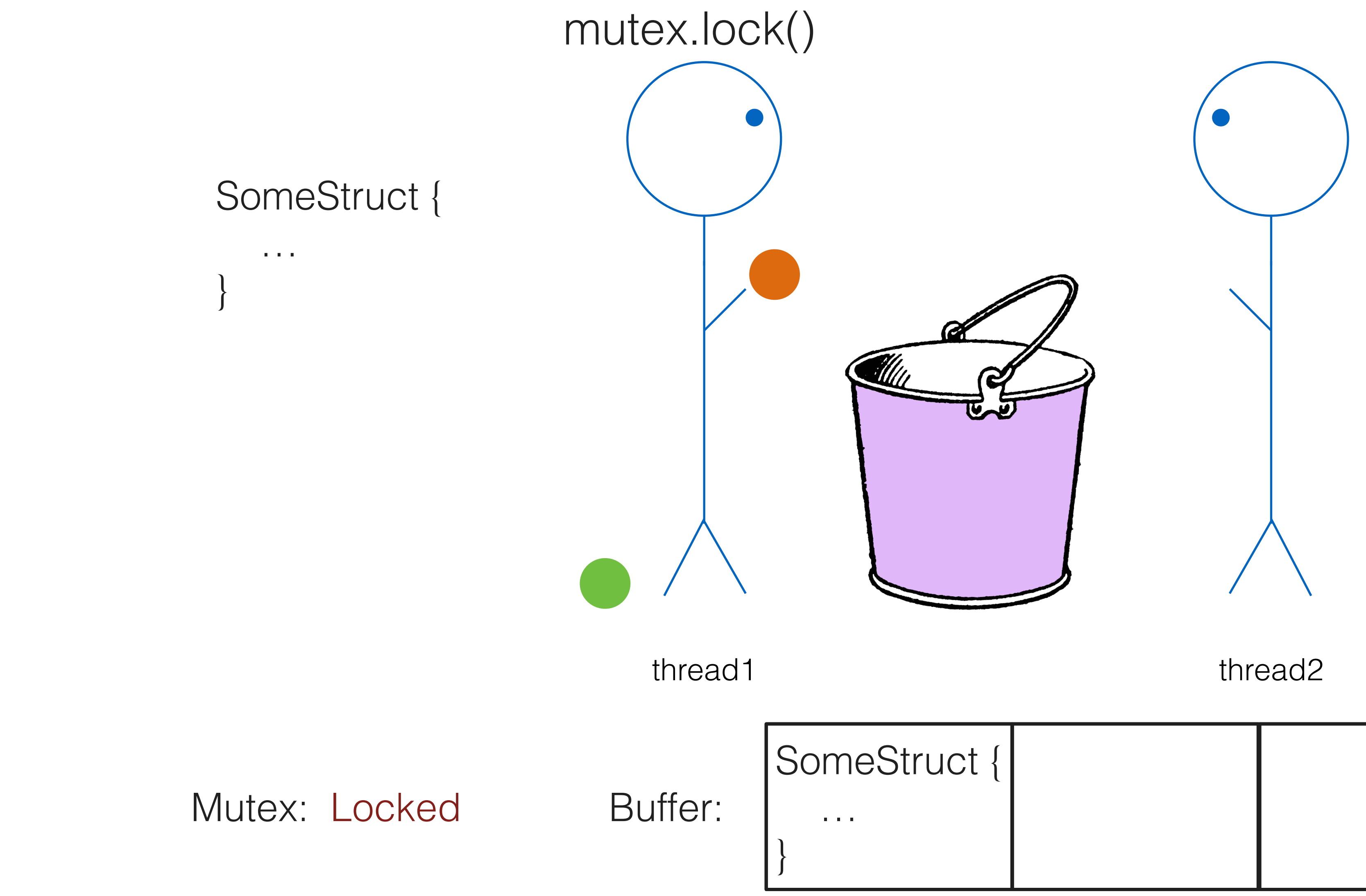

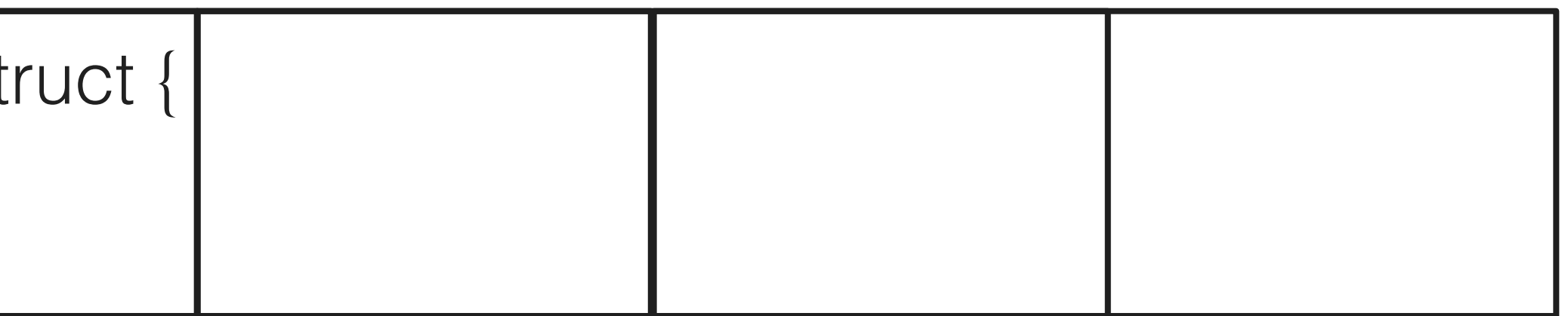

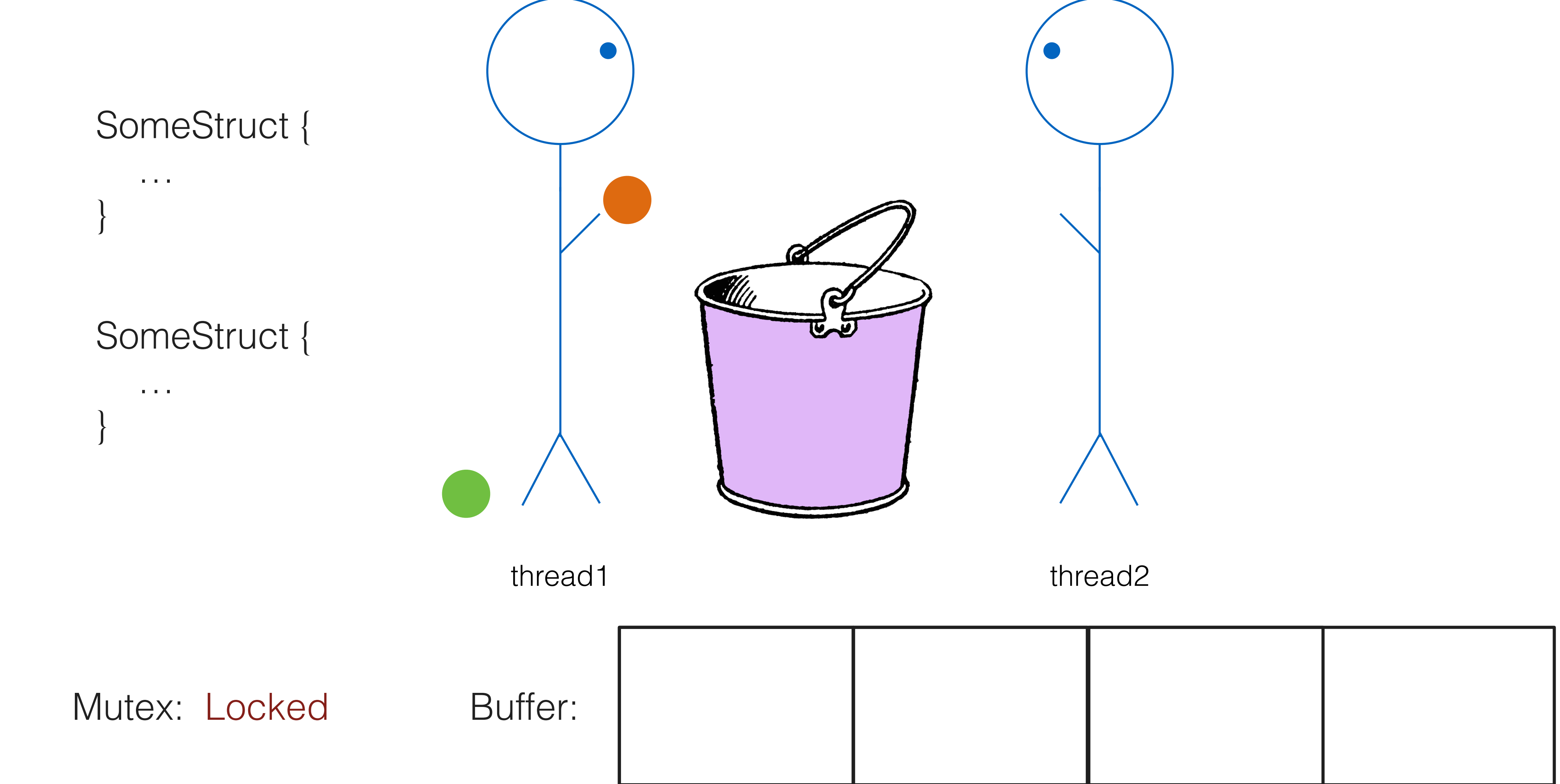

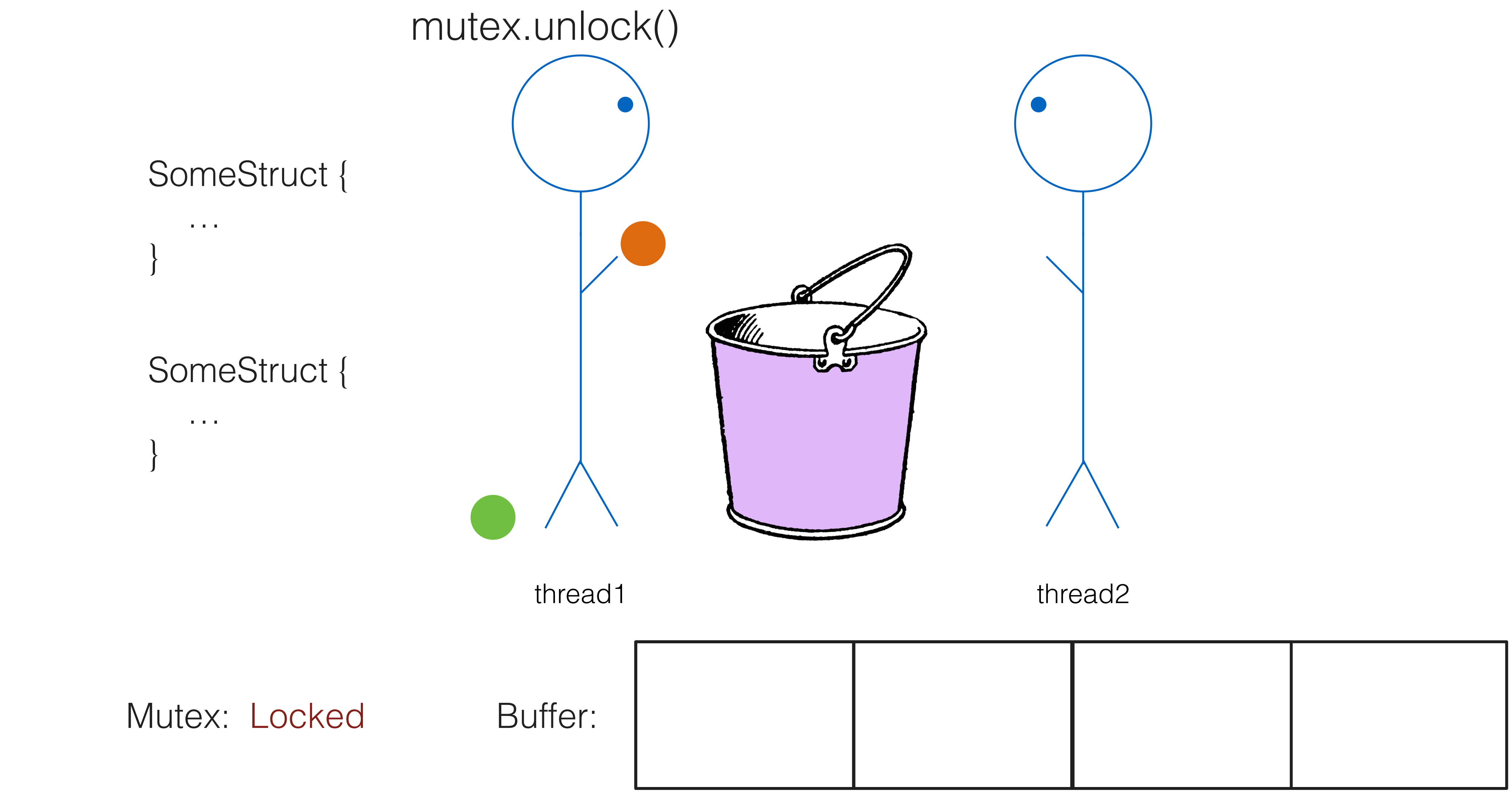

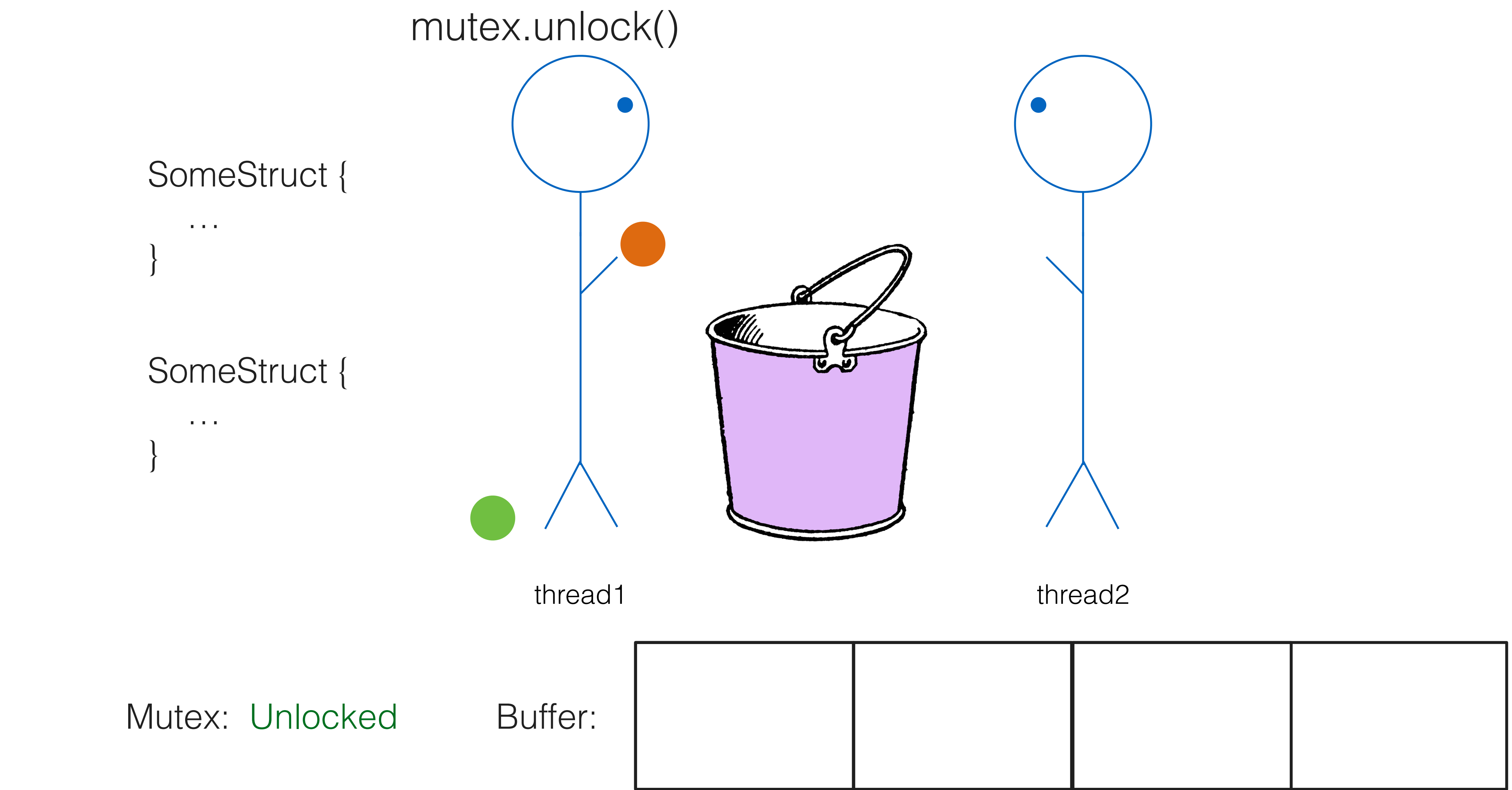